# **MODEL PREDICTIVE CONTROL**

#### **QUADRATIC PROGRAMMING AND EXPLICIT MPC**

#### **Alberto Bemporad**

[http://cse.lab.imtlucca.it/~bemporad/mpc\\_course.html](http://cse.lab.imtlucca.it/~bemporad/mpc_course.html)

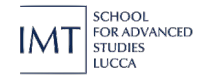

"Model Predictive Control" - © 2025 A. Bemporad. All rights reserved.

### **COURSE STRUCTURE**

- **Basic concepts** of model predictive control (MPC) and **linear MPC**
- **Linear time-varying** and **nonlinear** MPC
	- **Quadratic programming** (QP) and **explicit MPC**
	- **Hybrid** MPC
	- **Stochastic** MPC
	- **Learning-based** MPC

## **QUADRATIC PROGRAMMING (QP) SOLVERS FOR MPC**

#### **EMBEDDED LINEAR MPC AND QUADRATIC PROGRAMMING**

• MPC based on linear models requires solving a **Quadratic Program (QP)**

 $\frac{1}{2}x'(t)Yx(t)$ 

$$
\min_{z} \qquad \frac{1}{2}z'Qz + x'(t)F'z + \frac{1}{2}x'(t)Yx(t)
$$
\n
$$
\text{s.t.} \qquad Gz \le W + Sx(t) \qquad z =
$$

ON MINIMIZING A CONVEX FUNCTION SUBJECT TO LINEAR INEQUALITIES

By E. M. L. BEALE

Admiralty Research Laboratory, Teddington, Middlesex

#### **STRAKADY**

THE minimization of a convex function of variables subject to linear inequalities is discussed briefly in general terms. Dantzig's Simplex Method is extended to vield finite algorithms for minimizing either a **convex quadratic function** or the sum of the  $t$  largest of a set of linear functions, and the solution of a generalization of the latter problem is indicated. In the last two sections a form of linear programming with random variables as coefficients is described, and shown to involve the minimization of a convex function.

(Beale, 1955)

 $\overline{\phantom{a}}$ 

 $u_0$  $u_1$ . . .  $u_{N-1}$   $\overline{1}$ 

 $\overline{\phantom{a}}$ 

#### A rich set of good QP algorithms is available today

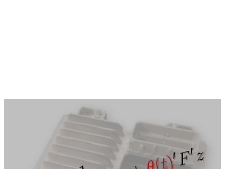

 $Qz + x(t)'F'z = constant$ 

z\*

• Not all QP algorithms are suitable for **industrial embedded control**

#### **MPC IN A PRODUCTION ENVIRONMENT**

#### **Key requirements for deploying MPC in production:**

- 1. **speed (throughput)**
	- **worst-case** execution time less than sampling interval
	- also fast on **average** (to free the processor to execute other tasks)
- 2. limited **memory and CPU power** (e.g., 150 MHz / 50 kB)
- 3. **numerical robustness** (single precision arithmetic)
- 4. **certification** of worst-case execution time
- 5. **code simple enough** to be validated/verified/certified (library-free C code, easy to check by production engineers)

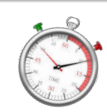

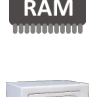

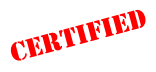

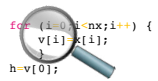

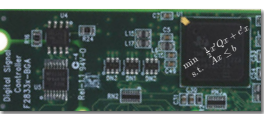

#### **EMBEDDED SOLVERS IN INDUSTRIAL PRODUCTION**

- Multivariable MPC controller
- Sampling frequency = 40 Hz (=  $1$  QP solved every 25 ms)
- Vehicle operating  $\approx$  1 hr/day for  $\approx$  360 days/year on average
- Controller running on 10 million vehicles

### ~520,000,000,000,000 QP/yr and none of them should fail.

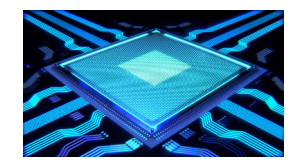

#### **SOLUTION METHODS FOR QP**

- Most used algorithms for solving QP problems:
	- **active set** methods
	- **interior-point** methods
	- **gradient projection** methods
	- **alternating direction method of multipliers (ADMM)**

 $\min_z \quad \frac{1}{2}z'Qz + x'F'z$ s.t.  $Gz \leq W + Sx$ 

**Quadratic Program (QP)**

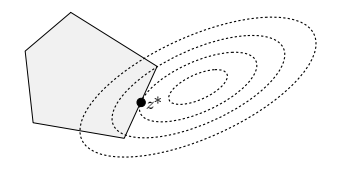

• **More material on QP solvers**:

[http://cse.lab.imtlucca.it/~bemporad/optimization\\_course.html](http://cse.lab.imtlucca.it/~bemporad/optimization_course.html)

– …

• Hybrid toolbox: >> x=qpsol(Q,f,A,b,VLB,VUB,x0,solver)

### **KKT OPTIMALITY CONDITIONS FOR QP**

• Quadratic programming problem

$$
\min_{z} \quad \frac{1}{2}z'Qz + x'F'z
$$
  
s.t. 
$$
Gz \le W + Sx
$$

$$
Ez = f
$$

• Karush-Kuhn-Tucker (KKT) conditions:

$$
Qz + Fx + G'\lambda + E'\nu = 0
$$
  
\n
$$
Ez = f
$$
  
\n
$$
Gz \le W + Sx
$$
  
\n
$$
\lambda \ge 0
$$
  
\n
$$
\lambda'(Gz - W - Sx) = 0
$$

Necessary and sufficient conditions for optimality ( $Q \succeq 0$ )

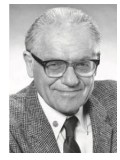

William Karush (1917–1997)

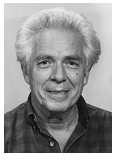

Harold W. Kuhn (1925–2014)

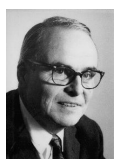

Albert W. Tucker

#### **GRADIENT PROJECTION METHOD**

Optimization problem:

(Goldstein, 1964) (Levitin, Poljak, 1965)

 $\min_{z\in Z} f(z)$ 

$$
f: \mathbb{R}^s \to \mathbb{R}
$$

$$
Z \subseteq \mathbb{R}^s
$$

• f **convex** and with **Lipschitz continuous gradient**

$$
\|\nabla f(z_1) - \nabla f(z_2)\| \le L \|z_1 - z_2\|, \quad \forall z_1, z_2 \in Z
$$

• Gradient projection algorithm:

$$
z_{k+1} = \mathcal{P}_Z\left(z_k - \frac{1}{L}\nabla f(z_k)\right) \qquad z_0 = \text{initial guess}
$$

•  $Z$  = convex set with an easy projection  $\mathcal{P}_Z(z) = \arg \min_{v \in Z} ||v - z||_2^2$ 

**Example:**  $Z = \{z \in \mathbb{R}^s : z \ge 0\} \rightarrow \mathcal{P}_Z(z) = \max\{z, 0\}$  (component-wise maximum)

• Convergence rate:

$$
f(z_k) - f^* \le \frac{L}{2k} ||z_0 - z^*||
$$

• Special case of **proximal gradient** algorithm (or **forward-backward splitting**)

"Model Predictive Control" - © 2025 A. Bemporad. All rights reserved. 8/99

#### **GRADIENT PROJECTION FOR BOX-CONSTRAINED QP**

• Convex box-constrained QP

$$
\begin{array}{ll}\n\min & \frac{1}{2}z'Qz + x'F'z\\
\text{s.t.} & \ell \leq z \leq u\n\end{array}
$$

• Since  $\|\nabla f(z_1) - \nabla f(z_2)\|_2 = \|Q(z_1 - z_2)\|_2 \leq \lambda_{\max}(Q) \|z_1 - z_2\|_2$  we can choose any  $L > \lambda_{\max}(Q)$ 

Examples:  $L = \lambda_{\max}(Q)$ ,  $L = \sqrt{\sum_{i,j=1}^m |Q_{i,j}|^2}$  (Frobenius norm)

• The **gradient projection method for box-constrained QP** is

$$
z^{k+1} = \max\{\ell, \min\{u, z^k - \frac{1}{L}(Qz^k + Fx)\}\}\
$$

• If Q ≻ 0, we get **linear convergence**

$$
||z^{k} - z^*||_2^2 \le \left(1 - \frac{1}{\text{cond}(Q)}\right)^k ||z^0 - z^*||_2^2
$$

"Model Predictive Control" - © 2025 A. Bemporad. All rights reserved. 9/99

#### **DUAL GRADIENT PROJECTION FOR QP**

• Consider the strictly convex QP and its dual

$$
\min_{\begin{array}{l}\n\text{min} \quad \frac{1}{2}z'Qz + x'F'z \\
\text{s.t.} \quad Gz \le W + Sx\n\end{array}\n\quad\n\min_{\begin{array}{l}\n\frac{1}{2}y'Hy + (Dx + W)'y \\
\text{s.t.} \quad y \ge 0\n\end{array}
$$

with  $H = GQ^{-1}G', D = S + GQ^{-1}F$ . Take  $L \geq \lambda_{\max}(H)$ 

• Apply **proximal gradient method** to dual QP: (Combettes, Waijs, 2005)

$$
y^{k+1} = \max\{y^k - \frac{1}{L}(Hy^k + Dx + W), 0\} \qquad y_0 = 0
$$

• The primal solution is related to the dual solution by

$$
z^k = -Q^{-1}(Fx + G'y^k)
$$

• Convergence is slow: the initial error  $f(z^0) - f(z^*)$  reduces as  $1/k$ 

"Model Predictive Control" - © 2025 A. Bemporad. All rights reserved. 10/99

### **ACCELERATED GRADIENT PROJECTION METHOD**

(Nesterov, 1983) (Beck, Teboulle, 2008) • The **accelerated** (or **fast**) **gradient projection** iterates the following

$$
\begin{array}{rcl}\ns^{k+1} & = & z^k + \beta_k (z^k - z^{k-1}) \\
z^{k+1} & = & \mathcal{P}_Z \left( s^{k+1} - \lambda_k \nabla f(s^{k+1}) \right)\n\end{array}\n\quad \text{extrapolation step}
$$

Possible choices for  $\beta_k$  (with  $\beta_0 = 0$ ) are for example

$$
\beta_k = \frac{k-1}{k+2}, \quad \beta_k = \frac{k}{k+3}, \quad \begin{cases} \beta_k & = \frac{\alpha_k}{\alpha_{k-1}} - \alpha_k \\ \alpha_{k+1} & = \frac{1}{2}(\sqrt{\alpha_k^4 + 4\alpha_k^2} - \alpha_k^2) \\ \alpha_0 & = \alpha_{-1} = 1 \end{cases}
$$

- Thanks to adding the "momentum term"  $s^k$  the initial error  $f(z^0) f(z^*)$ reduces as  $1/k^2$
- **Fast gradient projection method for box-constrained QP**:

$$
s^{k+1} = z^k + \beta_k (z^k - z^{k-1})
$$
  

$$
z^{k+1} = \max \{ \ell, \min \{ u, s^{k+1} - \lambda_k (Qs^{k+1} + Fx) \} \}
$$

#### **FAST GRADIENT PROJECTION FOR (DUAL) QP**

#### • The **fast gradient method** is applied to solve the dual QP problem

min z 1  $\frac{1}{2}z'Qz + x'F'z$ s.t.  $Gz \leq W + Sx$  $K = Q^{-1}G'$  $J = Q^{-1}F$  $L \geq \lambda_{\text{max}}(GQ^{-1}G')$  $\beta_k = \max\{\frac{k-1}{k+2}, 0\}$  $w^k = y^k + \beta_k(y^k - y^{k-1})$  $z^k$  =  $-Kw^k - Jx$  $s^k = \frac{1}{L}Gz^k - \frac{1}{L}(W + Sx)$  $y^{k+1} = \max\{w^k + s^k, 0\}$ while k<maxiter beta=max((k-1)/(k+2),0);  $w= v+beta*(v-v0);$  $z = -$ (iMG\*w+iMc);  $s=6$  $kz-b$ l;  $y0=y;$ **% Termination** if all(s<=epsGL) gapL=-w'\*s; if gapL<=epsVL return end end y=w+s;  $k = k + 1$ : end

#### • Very **simple to code**

### **FAST GRADIENT PROJECTION FOR (DUAL) QP**

• **Termination criteria**: when the following two conditions are met

$$
s_i^k \leq \frac{1}{L} \epsilon_G, i = 1, ..., m
$$
 **primal feasibility**  
-
$$
(w^k)'s^k \leq \frac{1}{L} \epsilon_f
$$
 **optimality**

the solution  $z^k = -Kw^k - Jx$  satisfies  $G_i z^k - W_i - S_i x \leq \epsilon_G$  and, if  $w^k \geq 0$ ,

$$
f(z^k) - f(z^*) \le f(z^k) - \underbrace{q(w^k)}_{d_{\text{total}}} = -(w^k)'s^k L \le \epsilon_f
$$
\n
$$
\text{vergence rate: } f(x^k) - f(x^*) \le \frac{2L}{(k+2)^2} \|z_0 - z^*\|_2^2 \quad \text{if } \text{theoretical}
$$
\n
$$
\text{t bounds on maximum number of iterations}
$$
\n
$$
\text{t bounds on maximum number of iterations}
$$

- Tight bounds on maximum number of iterations
- Can be useful to warm-start active-set methods (Bemporad, Paggi, 2015)
- **Extended to mixed-integer quadratic programming (MIQP)** (Naik, Bemporad, 2017)

Con<sup>o</sup>

#### **RESTART IN FAST GRADIENT PROJECTION**

- Fast gradient projection methods can be sped up by adaptively restarting the **sequence of coefficients**  $\beta_k$  (O'Donoghue, Candés, 2013)
- Restart conditions:
- **function restart** whenever
	- $f(y^k) > f(y^{k-1})$
- **gradient restart** whenever

$$
\nabla f(w^{k-1})'(y_k - y_{k-1}) > 0
$$

 $10<sup>2</sup>$ Example: box constrained QP  $10<sup>6</sup>$  $10^{-7}$  $10^{-1}$  $f(x^k) - f^*)/f^*$  $10^{-6}$  $10^{-8}$  $10^{-7}$ function restart gradient restart sccelerated proj, grad  $10^{-7}$ projected gradient 200 400 600  $800$ 1000 1600 1800 2000

See also (Krupa, 2021)

### **SOLVING QPS IN FIXED-POINT ARITHMETICS**

- How about **numerical robustness** ?
- **Fixed-point arithmetics** is very attractive for embedded control:
	- computations are fast and cheap
	- hardware support in all platforms

Fraction length

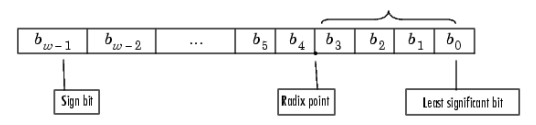

- Drawbacks of fixed-point arithmetics
	- Accumulation of quantization errors
	- Limited range of numbers (numerical overflow)

#### **GRADIENT PROJECTION IN FIXED-POINT ARITHMETICS**

(Patrinos, Guiggiani, Bemporad, 2013)

$$
\max_{i} g_{i}(z_{k}) \leq \frac{2LD^{2}}{k+1} + L_{v} \epsilon_{z}^{2} + 4D\epsilon_{\xi}
$$
\n
$$
f(z_{k}) - f^{\star} \leq \frac{L}{2(k+1)} (\|y^{\star}\|^{2} + \|y_{0}\|^{2}) + \delta
$$
\n
$$
\text{asymptotic feasibility}
$$
\n
$$
p \geq \log_{2} \frac{m\sqrt{n}}{\sqrt{\frac{\epsilon}{L_{V}} + \frac{n}{m} \left(\frac{2D}{L_{V}}\right)^{2}} - \sqrt{\frac{n}{m} \frac{2D}{L_{V}}}} - 1
$$
\ndesign guidelines (precision)\n
$$
f(z_{k}) - f^{\star}
$$
\n
$$
-10
$$
\n
$$
f(z_{k}) - f^{\star}
$$
\n
$$
-10
$$
\n
$$
p = 2
$$
\n
$$
p = 4
$$
\n
$$
0.1
$$
\n
$$
p = 4
$$
\n
$$
0.01
$$
\n
$$
p = 6
$$
\n
$$
p = 6
$$
\n
$$
0.01
$$
\n
$$
p = 6
$$
\n
$$
p = 6
$$
\n
$$
p = 6
$$
\n
$$
0.01
$$
\n
$$
p = 6
$$
\n
$$
p = 6
$$
\n
$$
p = 6
$$
\n
$$
p = 6
$$
\n
$$
p = 6
$$
\n
$$
p = 6
$$
\n
$$
p = 6
$$
\n
$$
p = 6
$$
\n
$$
p = 6
$$
\n
$$
p = 6
$$
\n
$$
p = 6
$$
\n
$$
p = 6
$$
\n
$$
p = 6
$$
\n
$$
p = 6
$$
\n
$$
p = 6
$$
\n
$$
p = 6
$$
\n
$$
p = 6
$$
\n
$$
p = 6
$$
\n
$$
p = 6
$$
\n
$$
p = 6
$$
\n
$$
p = 6
$$
\n
$$
p = 6
$$

• Design guidelines for required #integer bits to avoid overflow also available

### **GRADIENT PROJECTION IN FIXED-POINT ARITHMETICS**

• 32-bit Atmel SAM3X8E ARM Cortex-M3 processing unit (84 MHz, 512 kB of flash memory and 100 kB RAM)

(Patrinos, Guiggiani, Bemporad, 2013)

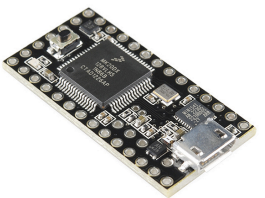

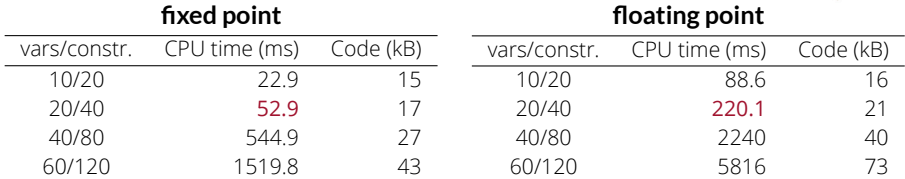

Operations are about 4x faster in fixed point than in floating point

• **Alternative**: **formal certification** of convergence and # iterations of the **proximal-gradient method for box-constrained QP** in fixed point arithmetics

(Krupa, Inverso, Tribastone, Bemporad, 2024)

"Model Predictive Control" - © 2025 A. Bemporad. All rights reserved. 17/99

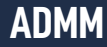

(Gabay, Mercier, 1976) (Glowinski, Marrocco, 1975) (Douglas, Rachford, 1956) (Boyd et al., 2010)

• Alternating Directions Method of Multipliers for  $QP$ 

 $z^{k+1}$  =  $-(Q + \rho A' A)^{-1}(\rho A'(v^k - s^k) + c)$  $s^{k+1} = \min\{\max\{Az^{k+1} + v^k, \ell\}, u\}$ 

$$
\begin{array}{ll}\n\min & \frac{1}{2}z'Qz + c'z\\ \n\text{s.t.} & \ell \le Az \le u\n\end{array}
$$

while k<maxiter k=k+1;  $z=-iM*(c+A'*(rho*(v-s)))$ ; Az=A\*z; s=max(min(Az+v,u),ell); v=v+Az-s; end

(7 lines EML code) (≈40 lines of C code)

 $\rho v$  = dual vector

• Matrix  $(Q + \rho A' A)$  must be nonsingular

 $v^{k+1} = v^k + A z^{k+1} - s^{k+1}$ 

- The factorization of matrix  $(Q + \rho A' A)$  can be done at start and cached
- Very **simple to code**. Sensitive to matrix **scaling** (as gradient projection)
- Used in many applications (control, signal processing, machine learning)

#### **REGULARIZED ADMM FOR QUADRATIC PROGRAMMING**

(Stellato, Banjac, Goulart, Bemporad, Boyd, 2020)

• Robust "regularized" ADMM iterations:

$$
z^{k+1} = -(Q + \rho A^T A + \epsilon I)^{-1} (c - \epsilon z^k + \rho A^T (v^k - z^k))
$$
  
\n
$$
s^{k+1} = \min \{ \max \{ Az^{k+1} + v^k, \ell \}, u \}
$$
  
\n
$$
v^{k+1} = v^k + Az^{k+1} - s^{k+1}
$$

- Works for any  $Q \succeq 0$ , A, and choice of  $\epsilon > 0$
- **Simple** to code, **fast**, and **robust**

• Only needs to factorize 
$$
\begin{bmatrix} Q + \epsilon I & A' \\ A & -\frac{1}{\rho}I \end{bmatrix}
$$
 once

• Implemented in free **osQP solver <http://osqp.org> (Python interface: millions of downloads)**

• Extended to solve **mixed-integer quadratic programming** problems

(Stellato, Naik, Bemporad, Goulart, Boyd, 2018)

"Model Predictive Control" - © 2025 A. Bemporad. All rights reserved. 19/99

#### **PRECONDITIONING (SCALING)**

- First-order methods can be very sensitive to problem scaling
- **Preconditioning required to improve convergence rate** (Giselsson, Boyd, 2015)
- **Jacobi scaling of dual problem:** (Bertsekas, 2009)

$$
\min_{z} \quad \frac{1}{2}z'Qz + x'F'z
$$
\n
$$
\text{s.t.} \quad Gz \le W + Sx
$$
\n
$$
y = Py_s, \quad P = \text{diag}\left(\frac{1}{\sqrt{H_{ii}}}\right)
$$
\n
$$
H = -GQ^{-1}G'
$$
\n
$$
\min_{z} \frac{1}{2}y'_s(PHP)y_s + (Dx + W)'Py_s
$$
\n
$$
\text{s.t.} \quad y_s \ge 0
$$

- $\bullet~$  Equivalent to scale constraints in primal problem:  $\dfrac{1}{\sqrt{H_{ii}}}G_iz \leq \dfrac{1}{\sqrt{H_{ii}}}$  $\frac{1}{\sqrt{H_{ii}}}W_i$
- Primal solution:  $z^* = -H^{-1}((PG)'y^*_s + f)$

#### **SCALING EXAMPLE**

- AFTI-F16 example
- MPC setup:  $N = 10$ ,  $N_u = 2$ . Feasibility & optimality thresholds =  $10^{-2}$

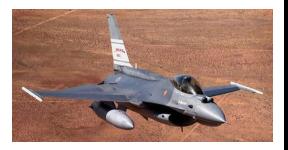

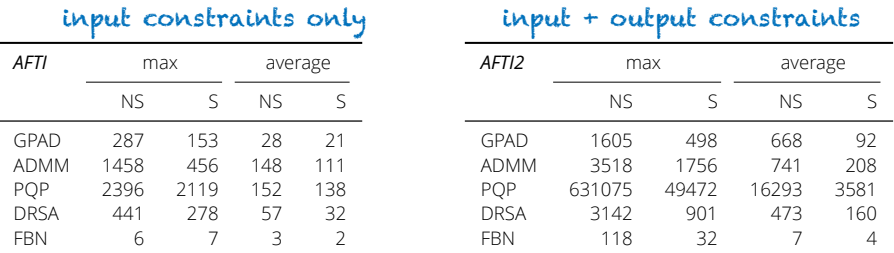

#### **number of iterations (NS= Not Scaled, S=Scaled)**

PQP = Projection-free parallel QP (Di Cairano, Brand, Bortoff, 2013) DRSA = Accelerated Douglas-Rachford Splitting (Patrinos, Stella, Bemporad, 2014) FBN = Forward-Backward Newton (Stella, Themelis, Patrinos, 2017)

### **ODYS QP SOLVER**

• General purpose QP solver designed for **industrial production**

min z 1  $\frac{1}{2}z'Qz + c'z$ s.t.  $b_{\ell} < Az < b_{\nu}$  $\ell \leq z \leq u$  $Ez = f$ 

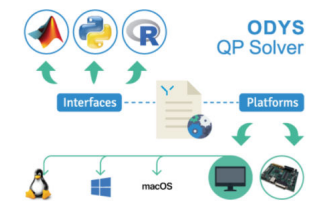

- Implements a **proprietary** state-of-the-art method for QP
- Completely written in **ANSI-C**, it's **library-free** and **MISRA-C 2012** compliant
- **Fast**, **robust**(also in single precision), **low-memory** requirements
- **Optimized version for MPC** available ( $\approx$  50% faster)
- **Certifiable** execution time
- Licensed to several automotive OEMs and Tier-1 suppliers

**[odys.it/qp](https://odys.it/qp)**

#### **MORE ON REQUIREMENTS FOR EMBEDDED OPTIMIZATION**

- Need to distinguish between **offline** and **online** computations
	- **offline**: double precision (MATLAB/Python/Julia) on a PC (arbitrarily complex)
	- $\blacksquare$  online: single-precision/fixed-point on a  $\mu$ -processor (please simple!)
- One can often trade off**throughput vs. memory**
- Numerical robustness of online computations is important. The solver must perform well in **single precision** (or even fixed-point) arithmetics
- Limited linear algebra (online) (e.g., matrix-vector products at most)
- **Dense problems**, no need for sparse linear algebra
- Suboptimal solutions may be ok. Feasibility more important than optimality
- Typical problem size: **<sup>10</sup>**÷**50 variables, 10**÷**100 constraints**

#### **CAN WE SOLVE QP'S USING LEAST SQUARES ?**

The **least squares** (LS) problem is probably the most studied problem in numerical linear algebra

$$
z^* = \arg\min \|Az - b\|_2^2
$$

$$
In MATLAB: \xrightarrow{\texttt{>> } z = A \setminus b} \quad (one character \, !)
$$

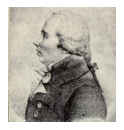

Adrien-Marie Legendre (1752–1833)

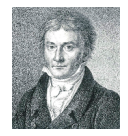

Carl Friedrich Gauss (1777–1855)

#### Nonnegative Least Squares (NNLS)

(Lawson, Hanson, 1974)

$$
\min_{z} \quad \|Az - b\|_2^2
$$
  
s.t.  $z \ge 0$ 

"Model Predictive Control" - © 2025 A. Bemporad. All rights reserved. 24/99

#### Bounded-Variable Least Squares (BVLS)

(Stark,Parker, 1995)

$$
\min_{z} \|Az - b\|_2^2
$$
  
s.t.  $\ell \le z \le u$ 

#### **ACTIVE-SET METHOD FOR NNLS**

1.  $\mathcal{P} \leftarrow \emptyset$ ,  $z \leftarrow 0$ ; 2.  $w \leftarrow A'(Az - b);$ 

 $y_{\{1,\ldots,m\}\setminus\mathcal{P}} \leftarrow 0;$ 

8.  $z \leftarrow z + \frac{z_j}{z-z}$ 

10. **end**.

• Active-set method to solve the NNLS problem  $\min_{z \ge 0} \|Az - b\|_2^2, A \in \mathbb{R}^{m \times n}$ 

3. **if**  $w > 0$  or  $P = \{1, ..., m\}$  then go to Step 10; 4.  $i \leftarrow \arg \min_{i \in \{1,...,m\} \setminus \mathcal{P}} w_i, \mathcal{P} \leftarrow \mathcal{P} \cup \{i\};$ 5.  $y_{\mathcal{P}} \leftarrow \arg \min_{z_{\mathcal{P}}} ||((A')_{\mathcal{P}})'z_{\mathcal{P}} - b||_2^2$ ,

9.  $\mathcal{I} \leftarrow \{h \in \mathcal{P} : z_h = 0\}, \mathcal{P} \leftarrow \mathcal{P} \setminus \mathcal{I}$ ; go to Step 5;

6. **if**  $y_{\mathcal{P}} \ge 0$  **then**  $z \leftarrow y$  and **go to** Step 2; 7.  $j \leftarrow \arg \min_{h \in \mathcal{P}: y_h \leq 0} \left\{ \frac{z_h}{z_h - y_h} \right\};$ 

 $\frac{z_j}{z_j-y_j}(y-z);$ 

(Lawson, Hanson, 1974)

The algorithm maintains the primal vector  $z$  feasible and keeps switching the active set until the dual variable  $w$ is also feasible.

The key step 5 requires solving an unconstrained LS problem. An LDL', Cholesky, or QR factorization of  $(A')_{\mathcal{P}}$  can be computed recursively

#### very simple to solve (750 chars in Embedded MATLAB)

#### **SOLVING QP'S VIA NONNEGATIVE LEAST SQUARES**

(Bemporad, 2016)

• Complete the squares and transform QP to **least distance problem** (LDP)

$$
\begin{array}{ccc}\n\min_{z} & \frac{1}{2}z'Qz + c'z \\
\text{s.t.} & Gz \le g \\
\hline\nQ = Q' \succ 0\n\end{array}\n\qquad\n\begin{array}{ccc}\nQ = L'L & \min_{u} & \frac{1}{2}||u||^2 \\
\text{s.t.} & Mu \le d \\
\hline\nQ = Q' \succ 0\n\end{array}
$$

• An LDP is equivalent to the **nonnegative least squares** (NNLS) problem

(Lawson, Hanson, 1974)

$$
\min_{\mathbf{y}} \quad \frac{1}{2} \left\| \begin{bmatrix} M' \\ d' \end{bmatrix} \mathbf{y} + \begin{bmatrix} 0 \\ 1 \end{bmatrix} \right\|_2^2
$$
\n
$$
\begin{aligned}\nM &= GL^{-1} \\
d &= b + GQ^{-1}c\n\end{aligned}
$$

• If the residual  $r^* = \left[ \begin{smallmatrix} M' \\ d' \end{smallmatrix} \right] y^* + \left[ \begin{smallmatrix} 0 \\ 1 \end{smallmatrix} \right] = 0$  then the original QP is infeasible. Otherwise set  $z^* = -\frac{1}{1+\epsilon}$  $\frac{1}{1+d'y^*}L^{-1}M'y^* - Q^{-1}c$ 

#### **RELATION BETWEEN NNLS PROBLEM AND DUAL QP**

• **Note** that the NNLS reformulation of the QP is **not**the dual QP:

**dual QP NNLS problem**

$$
\min_{\lambda} \quad \frac{1}{2}\lambda'(MM')\lambda + d'\lambda
$$
\n
$$
\text{s.t.} \quad \lambda \ge 0
$$

can be unbounded if primal QP is infeasible

 $\min_{y} \quad \frac{1}{2}y'(MM' + dd')y + d'y$  $\overline{u}$ s.t.  $y > 0$ 

always bounded by  $-\frac{1}{2}$ (cost =  $-\frac{1}{2}$  if primal QP is infeasible)

 $(d = W + Dx)$ 

• If primal QP is feasible:

$$
\lambda^* = \frac{1}{1 + d'y^*} y^*
$$

### **ROBUST QP SOLVER BASED ON NNLS**

- QP solver based on NNLS is not very robust numerically
- **Key idea**: Solve a sequence of QP via NNLS within **proximal-point iterations**

$$
z_{k+1} = \arg\min_{z} \quad \frac{1}{2}z'Qz + c'z + \frac{\epsilon}{2}||z - z_k||_2^2
$$
  
s.t.  $Az \le b$   
 $Gx = g$ 

- **Numerical robustness:**  $Q + \epsilon I$  can be arbitrarily well conditioned !
- Choice of  $\epsilon$  is not critical

**total number of active-set iterations as a function of**  $\epsilon$ 

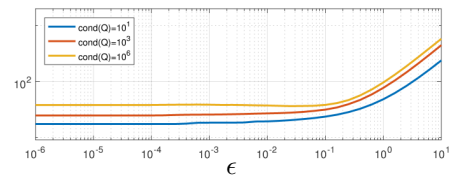

- Each QP is heavily warm-started and makes very few active-set changes
- Recursive LDL<sup>T</sup> decompositions/rank-1 updates exploited for max efficiency

### **SOLVING QP'S VIA NNLS AND PROXIMAL POINT ITERATIONS**

(Bemporad, 2018)

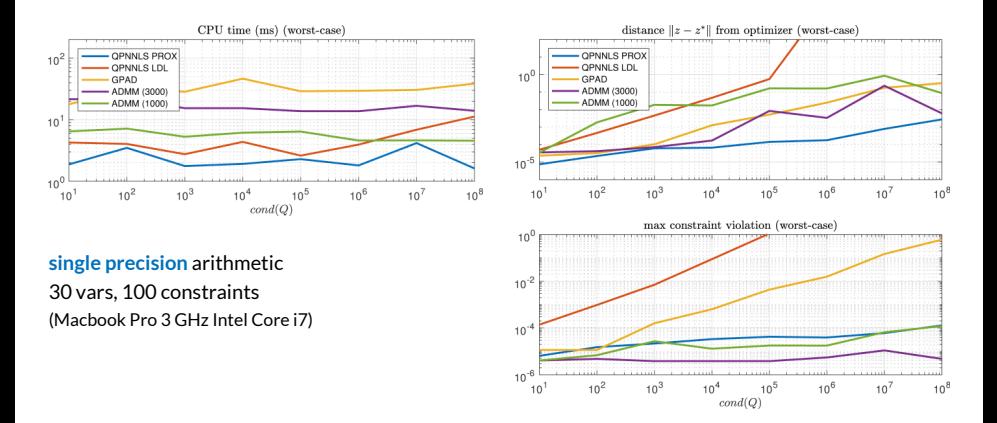

**Extended to solve MIQP problems** (Naik, Bemporad, 2018)

#### **PRIMAL-DUAL INTERIOR-POINT METHOD FOR QP**

(Nocedal, Wright, 2006) (Gondzio, Terlaki, 1994)

• The Karush-Kuhn-Tucker (KKT) optimality conditions for the convex QP

$$
\min_{x} \quad \frac{1}{2}x'Qx + c'x
$$
  
s.t.  $Ax \le b$   $Q = Q' \ge 0$   

$$
Ex = f
$$

are

$$
r_Q = Qx + c + E'y + A'z = 0 \qquad x \neq \text{primal vars}
$$
  
\n
$$
r_E = Ex - f = 0 \qquad y \neq \text{dual vars (eq. constr.)}
$$
  
\n
$$
r_A = Ax + s - b = 0 \qquad s \neq \text{slacks (ineq. constr.)}
$$
  
\n
$$
r_S = [z_1s_1 ... z_ms_m]' = 0 \qquad z \neq \text{dual vars (ineq. constr.)}
$$
  
\n
$$
z, s \geq 0
$$

- In a nutshell, **interior-point** methods use Newton's method with line search to solve the above nonlinear system of equations
- The complementary slackness constraint is replaced by  $z_i s_i = \mu$  and  $\mu \to 0$

### **PRIMAL-DUAL INTERIOR-POINT METHOD FOR QP**

(Nocedal, Wright, 2006) (Gondzio, Terlaki, 1994)

• Each interior-point iteration requires solving a linear system of the form

$$
\begin{bmatrix}\nQ & E' & A' & 0 \\
E & 0 & 0 & 0 \\
A & 0 & 0 & I \\
0 & 0 & S & Z\n\end{bmatrix}\n\begin{bmatrix}\n\Delta x \\
\Delta y \\
\Delta z \\
\Delta s\n\end{bmatrix} =\n\begin{bmatrix}\n-r_Q \\
-r_E \\
-r_A \\
-r_S\n\end{bmatrix}
$$
\n
$$
Z = \text{diag } z
$$
\n
$$
S = \text{diag } s
$$

• We can eliminate some variables and solve instead

$$
\begin{bmatrix} Q & E' & A'Z \\ E & 0 & 0 \\ A & 0 & -S \end{bmatrix} \begin{bmatrix} \Delta x \\ \Delta y \\ \Delta \tilde{z} \end{bmatrix} = \begin{bmatrix} -r_Q \\ -r_E \\ Z^{-1}r_S - r_A \end{bmatrix}
$$

or even

$$
\begin{bmatrix} Q + A' Z S^{-1} A & E' \\ E & 0 \end{bmatrix} \begin{bmatrix} \Delta x \\ \Delta y \end{bmatrix} = \begin{bmatrix} -r_Q + A' S^{-1} (r_S - Zr_A) \\ -r_E \end{bmatrix}
$$

• In MPC the **structure**  $x_{k+1} = Ax_k + Bu_k$  can be heavily exploited to factorize/solve the linear systems efficiently (Rao, Wright, Rawlings, 1998) (Wright, 2018)

### **ACTIVE-SET VS INTERIOR-POINT METHODS**

- Active-set (AS) is **simpler to implement**than interior-point (IP) method
- IP needs **advanced linear algebra** operations during iterations, AS does not
- Linear systems tend to become ill-conditioned at convergence
- AS converges in a **finite number of steps** (within machine precision), IP is an iterative method that only converges asymptotically
- IP provides good solutions within 10-15 IP iterations (**usually** ...) AS iterations increase when both vars and constraints increase
- IP faster than AS in QPs (say >500 vars & constraints) IP well exploits sparse linear algebra
- Number of AS iterations can be **exactly certified** for given QP matrices (see later ...)

(see more in Nocedal-Wright's book, pp. 485 and 592-593)

### **LOSSLESS REDUCTION OF MPC PROBLEM VARIABLES**

(Bemporad, Cimini, 2023)

• Linear (parameter-varying) MPC = **constrained least squares problem**

$$
\min_{z} \quad \frac{1}{2} ||A(\theta)z - b(\theta)||_2^2
$$
  
s.t. 
$$
C(\theta)z = e(\theta)
$$

$$
G(\theta)z \le g(\theta)
$$

- **Standard condensing**: eliminate  $x_k$ , only keep  $u_k$  as optimization variables
- LQ prestabilizer: apply  $u_k = K_k x_k + v_k$ and condense
- QR factorization:  $C' = [Q_1 \, Q_2] \left[\begin{smallmatrix} R_1 \ 0 \end{smallmatrix}\right]$  $z = Q_2(\theta)s + \bar{z}(\theta) \in \mathbb{R}^{T(n_x+n_u)}$  $s \in \mathbb{R}^{Tn_u}$  = new variables

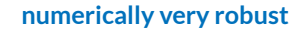

$$
z = \begin{bmatrix} u_0 \\ x_1 \\ \vdots \\ u_{T-1} \\ x_T \end{bmatrix}, \quad \theta = \begin{bmatrix} x(t) \\ r(t) \\ \vdots \end{bmatrix}
$$

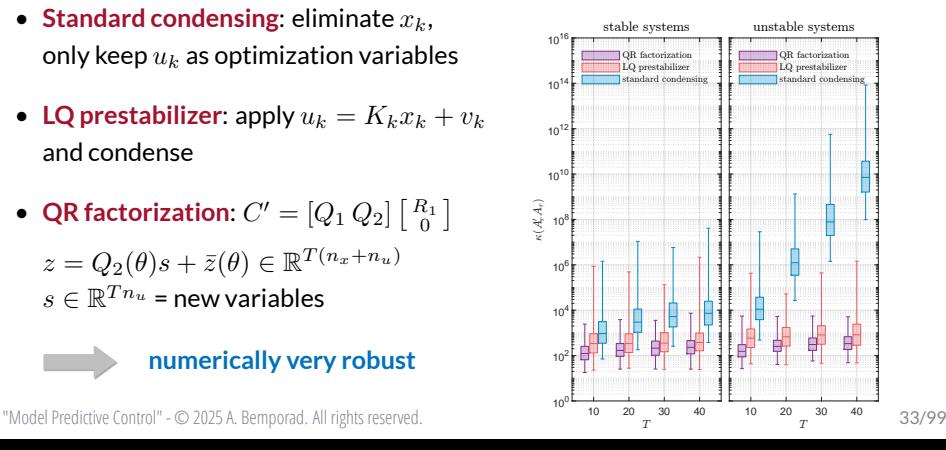

#### **LOSSY REDUCTION OF MPC PROBLEM VARIABLES**

(Bemporad, Cimini, 2023)

- **Control horizon** often used to reduce # vars
- **Idea: linear PCA** to reduce to  $m < T n_u$ vars
	- $\,$  collect optimal solutions  $s_k^*$  for  $M$  given values of  $\theta_k$ , remove mean  $\bar{s}$
	- compute **Singular Value Decomposition**

$$
S = \begin{bmatrix} s_1^* - \bar{s} & \dots & s_M^* - \bar{s} \end{bmatrix}' = U\Sigma V'
$$

- keep only first  $m$  principal directions  $\Phi = [V_1 \dots V_m]$
- new optimization vector  $v \in \mathbb{R}^m$

$$
s=\Phi v+\bar s
$$

• Complexity / solution quality **tradeoff**

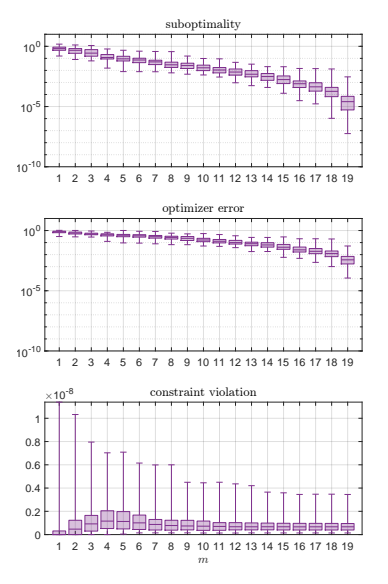

#### **LOSSY REDUCTION OF MPC PROBLEM VARIABLES**

- The optimal basis  $\Phi$  is an average over all  $\theta_k$
- **K-SVD**: a new "K-means"-like algorithm to cluster  $\theta_1, \ldots, \theta_M$  in K sets and get corresponding bases  $\Phi_1$ ,..., $\Phi_K$
- K-SVD converges in a finite number of steps to a local minimum of

$$
\min_{J, \{\Phi_j, \phi_0^j\}_{j=1}^K} \quad \sum_{i=1}^M \min_v \|s_i^* - \Phi_{J(i)}v - \phi_0^{J(i)}\|_2^2
$$
\n
$$
\text{s.t.} \quad \phi_0^j = \frac{1}{M_j} \sum_{i \in I_j} s_i^*, \ j = 1, \dots, K
$$

• K **neural one-to-all classifiers** trained to separate the resulting clusters

(Bemporad, Cimini, 2023)

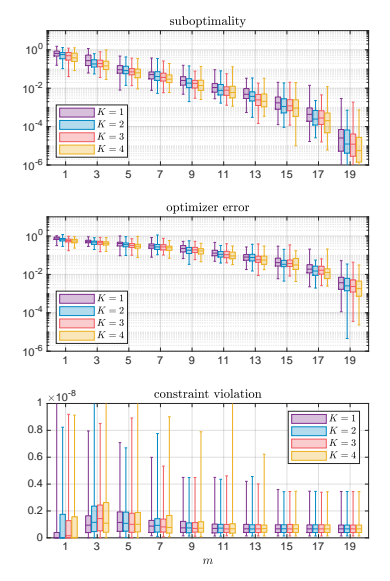
#### **LOSSY REDUCTION OF MPC PROBLEM VARIABLES**

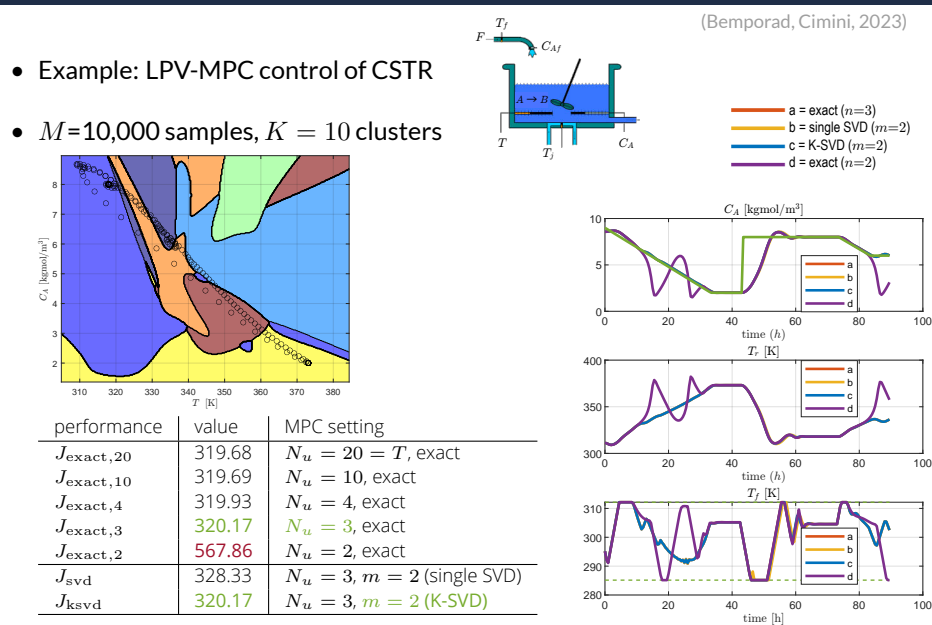

"Model Predictive Control" - © 2025 A. Bemporad. All rights reserved. 36/99

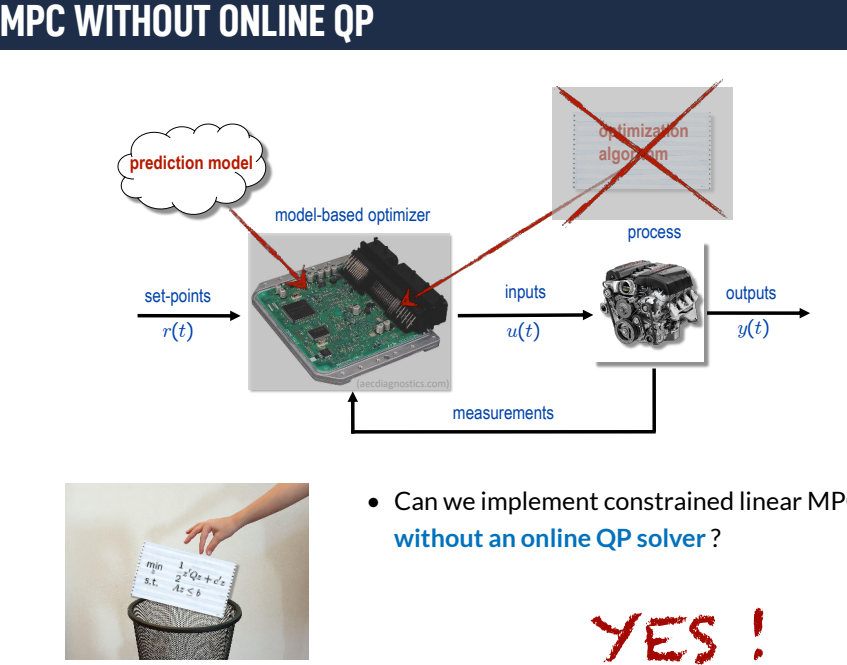

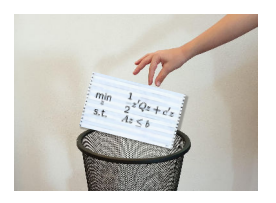

• Can we implement constrained linear MPC **without an online QP solver** ?

#### **ONLINE VS OFFLINE OPTIMIZATION**

$$
\min_{z} \qquad \frac{1}{2}z'Qz + x'(t)F'z + \frac{1}{2}x'(t)Yx(t) \n\text{s.t.} \qquad Gz \le W + Sx(t) \qquad z = \begin{bmatrix} u_0 \\ u_1 \\ \vdots \\ u_{N-1} \end{bmatrix}
$$

**Online** optimization: given  $x(t)$  solve the problem at each time step t (the control law  $u = u_0^*(x)$  is <mark>implicitly</mark> defined by the QP solver)

**Quadratic Programming (QP)**

**Offline** optimization: solve the QP in advance for all  $x(t)$  in a given range to find the control law  $u=u_0^*(x)$  explicitly

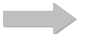

**multi-parametric Quadratic Programming (mpQP)**

#### **MULTIPARAMETRIC PROGRAMMING PROBLEM**

Given the optimization problem

$$
\begin{array}{ll}\n\min_z & f(z, x) \\
\text{s.t.} & g(z, x) \le 0 \\
\end{array}\n\quad\n\begin{array}{ll}\n& x \in \mathbb{R}^n \\
& z \in \mathbb{R}^s\n\end{array}
$$

and a set  $X\subseteq \mathbb{R}^n$  of parameters  $x$  of interest, determine:

- the **set of feasible parameters**  $X^* \subseteq X$  of all  $x \in X$  for which the problem admits a solution (i.e.,  $q(z, x) \leq 0$  for some z)
- the value function  $V^*:X^*\to\mathbb{R}$  associating the optimal value  $V^*(x)$  to each  $x \in X^*$
- **•** An optimizer function  $z^*: X^* \to \mathbb{R}^s$  providing a solution for each  $x \in X^*$

### **MULTIPARAMETRIC QUADRATIC PROGRAMMING (MPQP)**

$$
\min_{z} \quad \frac{1}{2}z'Qz + x'F'z + \frac{1}{2}x'Yx
$$
\n
$$
\text{s.t.} \quad Gz \le W + Sx
$$
\n
$$
z = \begin{bmatrix} u_0 \\ u_1 \\ \vdots \\ u_{N-1} \end{bmatrix}, \quad W \in \mathbb{R}^q
$$

- **Objective**: solve the QP off line **for all** x ∈ X to get the optimizer function z ∗ , and therefore the MPC control law  $u(x)=\left[\begin{array}{cccc} I & 0 & \dots & 0 \end{array}\right]z^*(x)$  explicitly
- Assumptions:  $f(z, x) = \frac{1}{2} \begin{bmatrix} z \\ x \end{bmatrix}^{\prime} \begin{bmatrix} Q & F \\ F^{\prime} & Y \end{bmatrix}$  $\overline{F}'$  Y  $\Big]\,[\,{}^z_x\,]$  is jointly convex wrt  $[\,{}^z_x\,]$  and is strictly convex wrt z

 $\begin{bmatrix} Q & F \end{bmatrix}$ F ′ Y 1  $\succeq 0$  always satisfied if mpQP comes from an MPC problem

 $Q = Q' \succ 0$  always satisfied if weight matrix  $R \succ 0$ 

#### **LINEARITY OF MPQP SOLUTION**

(Bemporad, Morari, Dua, Pistikopoulos, 2002)

• Fix a point  $x_0$  inside the parameter set X

 $\min_z \frac{1}{2}z'Qz + x'F'z$ s.t.  $Gz \leq W + Sx$ 

- $\bullet~$  Solve a QP and find  $z^*(x_0)$  and Lagrange multipliers  $\lambda^*(x_0)$
- $\bullet~$  Identify the set  $I(x_0)$  of indices of active constraints at  $z^*(x_0)$

$$
G_i z^*(x_0) = W_i + S_i x_0, \quad \forall i \in I(x_0) \qquad I(x_0) \subseteq \{1, \ldots, q\}
$$
  

$$
G_i z^*(x_0) < W_i + S_i x_0, \quad \forall i \notin I(x_0)
$$

Consider now generic  $x, z, \lambda$  and the KKT optimality conditions for the QP

$$
Qz + Fx + G'\lambda = 0
$$
  
\n
$$
\lambda_i(G^iz - W^i - S^ix) = 0, \forall i = 1, ..., q
$$
  
\n
$$
\lambda \ge 0
$$
  
\n
$$
Gz - W - Sx \le 0
$$

"Model Predictive Control" - © 2025 A. Bemporad. All rights reserved. 41/99

#### **LINEARITY OF MPQP SOLUTION**

• Impose the combination  $I(x_0)$  of active constraints:

$$
\tilde{G}z - \tilde{W} - \tilde{S}x = 0, \quad \hat{G}z - \hat{W} - \hat{S}x < 0 \Rightarrow \hat{\lambda} = 0
$$

where "~" means collecting the indices in  $I(x_0)$  and "^" the remaining ones

- From  $Qz + Fx + G'\lambda = 0$  we get  $z = -Q^{-1}(Fx + \tilde{G}'\tilde{\lambda})$
- Substitute into  $\tilde{G}z \tilde{W} \tilde{S}x = 0$  and get

$$
\tilde{\lambda}(x) = -(\tilde{G}Q^{-1}\tilde{G}')^{-1}(\tilde{W} + (\tilde{S} + \tilde{G}Q^{-1}F)x)
$$

• Substitute  $\tilde{\lambda}$  and, assuming the rows of  $\tilde{G}$  linearly independent, get

$$
z(x)=Q^{-1}\left[\tilde G'(\tilde G Q^{-1}\tilde G')^{-1}(\tilde W+(\tilde S+\tilde G Q^{-1}F)x)-Fx\right]
$$

In some neighborhood of  $x_0, \lambda$  and  $z$  are explicit affine functions of  $x$ 

(Zafiriou, 1990)

#### "Model Predictive Control" - © 2025 A. Bemporad. All rights reserved. 42/99

# **MULTIPARAMETRIC QP ALGORITHM**

• Impose primal and dual feasibility

$$
\begin{array}{rcl}\n\hat{G}z(x) & \leq & \hat{W} + \hat{S}x \\
\tilde{\lambda}(x) & \geq & 0\n\end{array}
$$

linear inequalities in  $x$ 

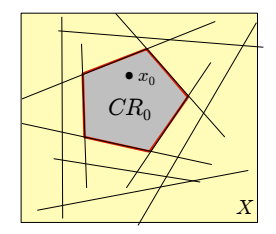

• Remove **redundant constraints** and get the **critical region** CR<sup>0</sup>

$$
CR_0 = \{x \in X : \hat{G}z(x) \le \hat{W} + \hat{S}x, \,\tilde{\lambda}(x) \ge 0\}
$$
  
= \{x \in X : A\_0x \le b\_0\}

primal feasibility dual feasibility

- For all parameters x in  $CR_0, z(x), \tilde{\lambda}(x), \hat{\lambda}(x) \equiv 0$  is the optimal solution, as all KKT conditions are satisfied
- For any parameter x **outside**  $CR_0$ ,  $I(x_0)$  cannot be the optimal combination, as the KKT conditions cannot be satisfied ( $z(x)$  or  $\tilde{\lambda}(x)$  is infeasibile)

#### **MULTIPARAMETRIC QP SOLVER #1**

(Bemporad, Morari, Dua, Pistikopoulos, 2002)

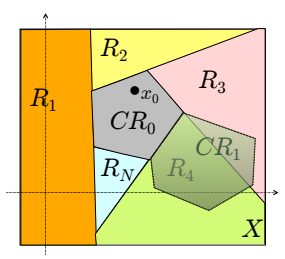

**Method #1:** Split  $X$  and proceed iteratively

$$
CR_0 = \{x \in X : A_0 x \le b_0\}, b_0 \in \mathbb{R}^{n_0}
$$

$$
R_i = \{x \in X : A_{0,i}x > b_{0,i}, A_{0,j}x \le b_{0,j}, \forall j < i\}
$$

$$
X = CR_0 \cup R_1 \cup \ldots \cup R_{n_0}
$$

- The above splitting is only used as a search procedure
- After each recursion, one less combination of active constraints is available
- As the maximum total number of combinations is  $\sum_{n=1}^q$  $h=0$  $\int q$ h  $\Big) = 2^q$ , the procedure stops after at most  $2^q$  recursions ( $q$ =number of constraints)
- Some  $CR$ 's can be found multiple times, duplicates must be removed

#### **MULTIPARAMETRIC QP SOLVERS**

• **Method #2**: the active set of a neighboring region is obtained as follows:

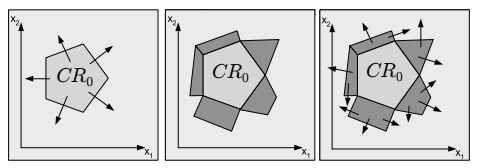

<sup>(</sup>Tøndel, Johansen, Bemporad, 2003)

- add constraint #i if the common facet comes from  $\hat G^i(x)\leq \hat W^i+\hat S^i x$ (maintain feasibility of  $z^*(x)$ )
- **remove constraint** #i if the common facet comes from  $\tilde{\lambda}_i(x) \geq 0$  (maintain optimality of  $z^*(x)$
- **Method #3**: step out by  $\epsilon$  outside each facet, solve QP, get new region, iterate (Baotic, 2002) The **facet-to-facet property** is required

(Spjøtvold, Kerrigan, Jones, Tøndel, Johansen, 2006)

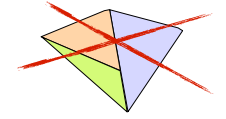

<sup>(</sup>Spjøtvold, 2008)

• **Method #4**: **implicit enumeration** of optimal active set combinations

(Gupta, Bhartiya, Nataraj, 2011)

"Model Predictive Control" - © 2025 A. Bemporad. All rights reserved. 45/99

#### **PROPERTIES OF MPQP SOLUTION**

**Theorem** Assume  $Q \succ 0$ ,  $\left[ \begin{smallmatrix} Q & F \cr F' & Y \end{smallmatrix} \right]$  $F'$  Y  $\Big] \succeq 0$ . Then

• *the set of feasible parameters* X<sup>∗</sup> *is a convex polyhedron*

$$
X^*=\{x\in\mathbb{R}^n:\,z^*(x)\text{ exists}\}
$$

• *the optimizer function* z ∗ : <sup>X</sup><sup>∗</sup> <sup>→</sup> <sup>R</sup> s *is continuous and piecewise affine*

$$
z^*(x) = \arg\min_z \quad \frac{1}{2}z'Qz + x'F'z
$$
  
s.t. 
$$
Gz \le W + Sx
$$

• *the value function* V ∗ : <sup>X</sup><sup>∗</sup> <sup>→</sup> <sup>R</sup> *is convex, continuous, piecewise quadratic, and (even* C 1 *if no degeneracy occurs)*

$$
V^*(x) = \frac{1}{2}x'Yx + \min_z \quad \frac{1}{2}z'Qz + x'F'z
$$
  
s.t. 
$$
Gz \le W + Sx
$$

### **PROOF OF THEOREM**

**1)** X<sup>∗</sup> **is a convex polyhedron**

$$
X^* = \{x \in \mathbb{R}^n : \exists z \text{ such that } Gz \leq W + Sx\}
$$

• X<sup>∗</sup> is the **projection** of the convex polyhedron

 $\{ \begin{bmatrix} z \\ x \end{bmatrix} : \begin{bmatrix} G & -S \end{bmatrix} \begin{bmatrix} z \\ x \end{bmatrix} \leq W \}$ 

onto the  $x$ -space. Hence  $X^{\ast}$  is convex polyhedron

- Convexity can be also proved algebraically:
	- Let  $x_α = αx_1 + (1 α)x_2 ∈ X^*, x_1, x_2 ∈ X^*, α ∈ [0, 1]$

- Let  $z_α \triangleq αz^*(x_1) + (1-α)z^*(x_2)$ . Vector  $z_α$  satisfies the constraints

$$
Gz_{\alpha} = \alpha Gz^{*}(x_{1}) + (1 - \alpha)Gz^{*}(x_{2})
$$
  
 
$$
\leq \alpha(W + Sx_{1}) + (1 - \alpha)(W + Sx_{2}) = W + Sx_{\alpha}
$$

- Therefore 
$$
x_{\alpha} \in X^*, \forall x_1, x_2 \in X^*, \forall \alpha \in [0,1].
$$

"Model Predictive Control" - © 2025 A. Bemporad. All rights reserved. 47/99

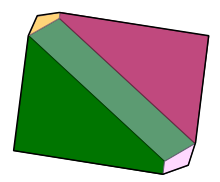

#### **PROOF OF THEOREM**

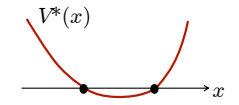

**2)**  $V^*$  is a convex function of  $x$ 

• Since  $z_{\alpha}$  satisfies the constraints

$$
Gz_{\alpha} \le W + Sx_{\alpha}
$$

by optimality of  $V^*(x_\alpha)$  and convexity of  $J(z,x) = \frac{1}{2} \left[\frac{z}{x}\right]'\left[ \begin{smallmatrix} Q & F \\ F' & Y \end{smallmatrix}\right]$  $F'$  Y  $\Bigl[\begin{array}{c} z \\ x \end{array}\Bigr]$ 

$$
V^*(x_\alpha) \leq J(z_\alpha, x_\alpha) = J(\alpha z^*(x_1) + (1 - \alpha)z^*(x_2), \alpha x_1 + (1 - \alpha)x_2)
$$
  
\n
$$
\leq \alpha J(z^*(x_1), x_1) + (1 - \alpha)J(z^*(x_2), x_2)
$$
  
\n
$$
= \alpha V^*(x_1) + (1 - \alpha)V^*(x_2)
$$

"Model Predictive Control" - © 2025 A. Bemporad. All rights reserved. 48/99

### **PROOF OF THEOREM**

**3) Continuity of**  $z^*$  and  $V^*$  with respect to  $x$ 

- Let  $z^*(x) = L_i x + M_i$  when  $x \in CR_i$
- $\bullet~~ z^*$  is linear and therefore continuous on the interior of each  $CR_i$
- Take x on the boundary between two regions,  $x \in CR_i \cap CR_j$
- By construction, both  $L_i x + M_i$  and  $L_i x + M_j$  satisfy the KKT conditions
- By strict convexity of the optimization problem  $(Q \succ 0)$ , the optimizer is unique, so  $L_i x + M_i = L_i x + M_i$ ,  $\forall x \in CR_i \cap CR_i$
- This proves continuity of  $z^*$  also across boundaries of critical regions
- As  $V^*$  is the composition of continuous functions,  $V^*(x)=\frac{1}{2}z^*(x)^\prime Qz^*(x)+x^\prime F^\prime z^*(x)+\frac{1}{2}x^\prime Yx$ , it is also continuous

#### **MULTIPARAMETRIC CONVEX PROGRAMMING**

$$
\min_{z} f(z, x)
$$
  
s.t.  $g_i(z, x) \le 0, i = 1, ..., p$   

$$
Ax + Bz + d = 0
$$

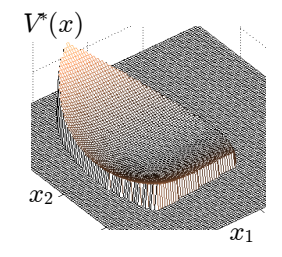

#### **General result** (Mangasarian, Rosen, 1964)

- $\bullet$  If  $f,g_i$  are **jointly convex functions** of  $(z,x)$ , then  $X^*$  is a convex set and  $V^{\ast}$  is convex wrt  $x$
- $\bullet \ \text{ If } f,g_i$  are also continuous wrt  $(z,x)$  then  $V^*$  is also continuous wrt  $x$

 $V^{\ast}$  and  $X^{\ast}$  may not be expressible analytically. Approximate solutions can be derived (Bemporad, Filippi, 2003)

• **Corollary**: since the multiparametric solution

 $z^*(x) = \arg \min_z \frac{1}{2} z'Qz + x'F'z$ s.t.  $Gz \leq W + Sx$ 

$$
\Delta
$$

of a strictly convex QP is **continuous** and **piecewise affine**, the **linear MPC law is continuous & piecewise affine** too

$$
z^* = \begin{bmatrix} u_0^* \\ u_1^* \\ \vdots \\ u_{N-1}^* \end{bmatrix} \qquad u_0^*(x) = \begin{cases} F_1x + g_1 & \text{if} \quad H_1x \le K_1 \\ \vdots & \vdots \\ F_{n_r}x + g_{n_r} & \text{if} \quad H_{n_r}x \le K_{n_r} \end{cases}
$$

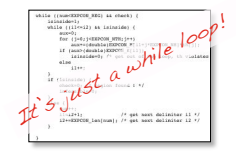

#### **COMPLEXITY REDUCTION**

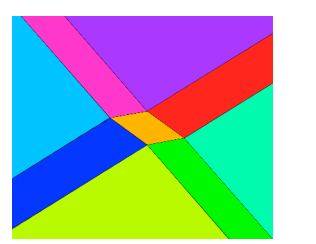

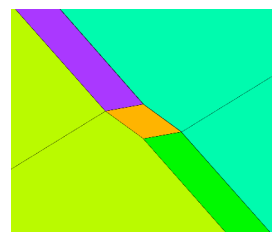

 $\bullet~$  We are interested only in the first components of the optimizer  $z^*$ 

$$
z^*(x) \triangleq \begin{bmatrix} \mathbf{u}_0^*(\mathbf{x})' & u_1^*(x)' & \dots & u_{N-1}^*(x)' \end{bmatrix}
$$

- Regions where the first component of the solution is the same can be joined if **their union is convex** (Bemporad, Fukuda, Torrisi, 2001)
- Optimal merging methods exist

(Geyer, Torrisi, Morari, 2008)

"Model Predictive Control" - © 2025 A. Bemporad. All rights reserved.

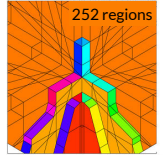

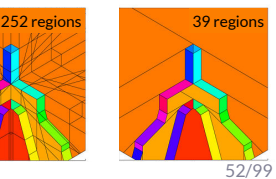

# **REMOVING REDUNDANT INEQUALITIES VIA LP**

• A variety of multiparametric quadratic programming solvers is available

(Bemporad et al., 2002) (Baotic, 2002) (Tøndel, Johansen, Bemporad, 2003) (Jones, Morari, 2006) (Spjøtvold et al., 2006) (Patrinos, Sarimveis, 2010) (Gupta, Bhartiya, Nataraj, 2011)

• Most computations are spent in removing redundant inequalities

• This is usually done by solving a linear program (LP) per facet:

$$
0 \geq \max_x \quad A_i x - b_i
$$
\ns.t.  $A_j x \leq b_j, \forall j \neq i$   $A_i x \leq b_i$  is redundant

(if  $\max_x A_i x - b_i = 0$  the inequality is **weakly redundant**)

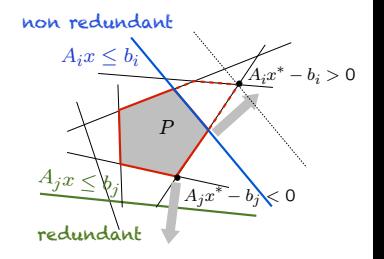

### **REMOVING REDUNDANT INEQUALITIES VIA NNLS**

(Bemporad, 2015)

• Key result: A polyhedron  $P = \{u \in \mathbb{R}^n : Au \leq b\}$  is nonempty iff the partially NNLS problem

$$
(v^*, u^*) = \arg\min_{v,u} \quad ||v + Au - b||_2^2
$$
  
s.t.  $v \ge 0, u$  free

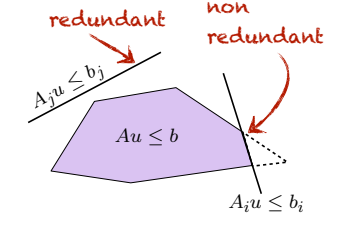

has zero residual  $\|v^* + Au^* - b\|_2^2 = 0$ 

• Checking emptyness of facet  $P_i = \{x: A_ix = b_i, A_jx \leq b_j\}$  via NNLS is **about 10x faster** than by linear programming

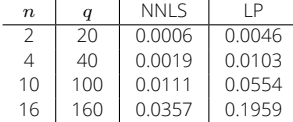

random polyhedra of  $\mathbb{R}^n$  with  $q=10n$  inequalities

NNLS = compiled Embedded MATLAB code

LP = compiled C code (GLPK)

CPU time = seconds (MacBook Pro 3.1 GHz i7)

#### **MULTIPARAMETRIC QP BASED ON NNLS**

(Bemporad, 2015)

- Other polyhedral operations can be solved also by NNLS (check full dimension, Chebychev radius, union, projection)
- New mpQP algorithm based on NNLS + dual QP formulation to compute active sets and deal with QP degeneracy
- Comparable CPU time wrt other existing methods:
- **Hybrid Toolbox** (Bemporad, 2003)
- **MPT Toolbox 2.6** (w/ default opts)

(Kvasnica, Grieder, Baotic, 2004) (Herceg, Kvasnica, Jones, Morari, 2013)

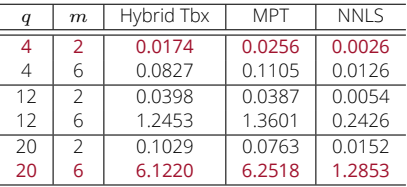

• Included in **MPC Toolbox** since version R2014b

(Bemporad, Morari, Ricker, 1998-present)

"Model Predictive Control" - © 2025 A. Bemporad. All rights reserved. 55/99

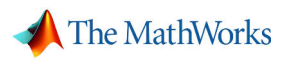

#### **DOUBLE INTEGRATOR EXAMPLE**

• Model and constraints: 
$$
\begin{cases} x(t+1) = \begin{bmatrix} 1 & 1 \\ 0 & 1 \end{bmatrix} x(t) + \begin{bmatrix} 0 \\ 1 \end{bmatrix} u(t) \\ -1 \le u(t) \le 1 \end{cases}
$$

Objective:

$$
\min \sum_{k=0}^{\infty} y_k^2 + \frac{1}{100} u_k^2
$$
\n
$$
u_k = Kx_k, \forall k \ge N_u, K = \text{LQR gain}
$$
\n
$$
N_u = N = 2
$$
\n
$$
\left(\sum_{k=0}^1 y_k^2 + \frac{1}{100} u_k^2\right) + x_2' \underbrace{\begin{bmatrix} 2.1429 & 1.2246 \\ 1.2246 & 1.3996 \end{bmatrix}}_{\text{Solution of algebraic}} x_2
$$
\n
$$
\text{Eiccati equation}
$$

• QP matrices (cost function normalized by max singular value of  $H$ )

$$
H = \begin{bmatrix} 0.8365 & 0.3603 \\ 0.3603 & 0.2059 \end{bmatrix}, F = \begin{bmatrix} 0.4624 & 1.2852 \\ 0.1682 & 0.5285 \end{bmatrix}
$$

$$
G = \begin{bmatrix} 1 & 0 \\ -1 & 0 \\ 0 & -1 \end{bmatrix}, W = \begin{bmatrix} 1 \\ 1 \\ 1 \end{bmatrix}, S = \begin{bmatrix} 0 & 0 \\ 0 & 0 \\ 0 & 0 \\ 0 & 0 \end{bmatrix}
$$

"Model Predictive Control" - © 2025 A. Bemporad. All rights reserved. 56/99

#### **DOUBLE INTEGRATOR EXAMPLE - EXPLICIT SOLUTION**

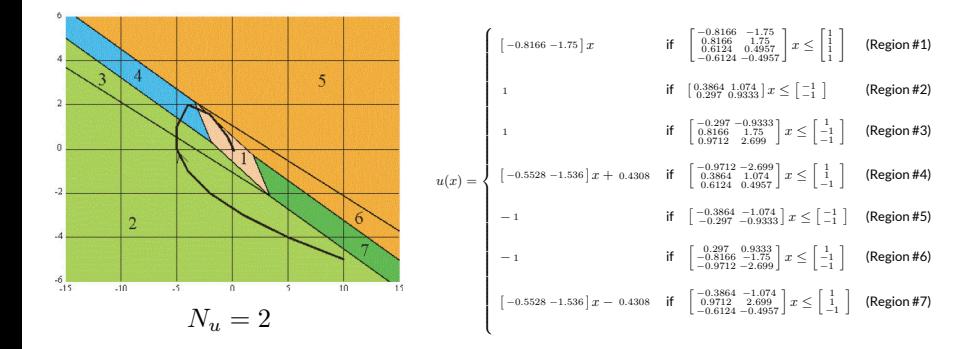

#### go to demo linear/doubleintexp.m (Hybrid Toolbox)

#### **DOUBLE INTEGRATOR EXAMPLE - EXPLICIT SOLUTION**

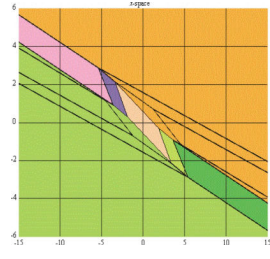

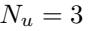

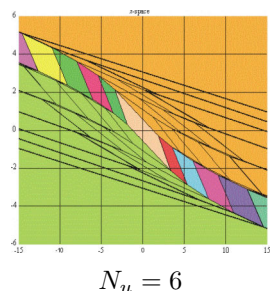

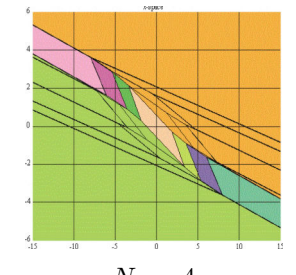

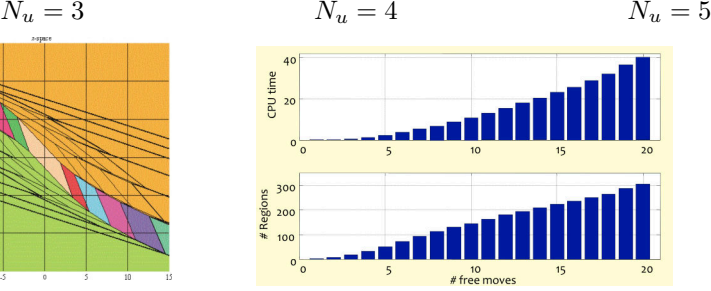

(is the number of regions finite for  $N_u \to \infty$ ?)

"Model Predictive Control" - © 2025 A. Bemporad. All rights reserved. 58/99

(Bemporad, 2003-today)

#### **Features**:

- **Hybrid models**: design, simulation, verification
- **MPC** of linear systems w/ constraints and hybrid systems
- **Explicit linear and hybrid MPC** (multi-parametric programming)
- **Simulink** library
- **C-code** generation of explicit MPC controllers
- Interfaces to several QP/LP and Mixed-Integer Programming **solvers**
- **Polyhedral computation** functions

**<http://cse.lab.imtlucca.it/~bemporad/hybrid/toolbox>**

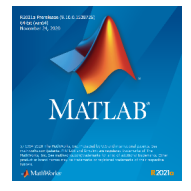

≈**10,000+ downloads** ≈**1.5 downloads/day**

Initally supported by Ford Motor Company

"Model Predictive Control" - © 2025 A. Bemporad. All rights reserved. 59/99

#### **HYBRID TOOLBOX - SIMULINK LIBRARY**

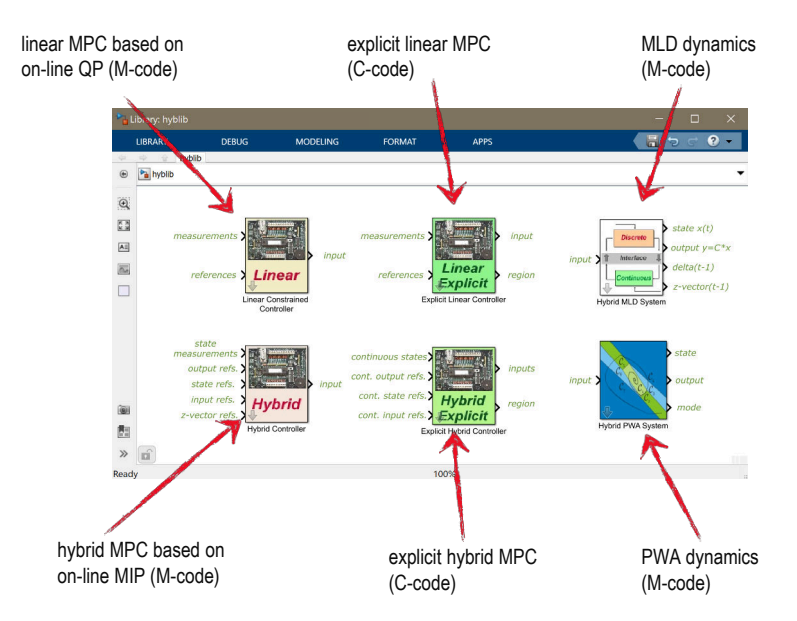

#### **DOUBLE INTEGRATOR EXAMPLE - HYBRID TOOLBOX**

```
Ts=1; % sampling time
model=ss([1 1;0 1],[0;1],[0 1],0,Ts); % prediction model
```

```
limits.umin=-1; limits.umax=1; % input constraints
```

```
interval.Nu=2; % control horizon
interval.N=2; % prediction horizon
```

```
weights.R=.1;
weights.Q=[1 0;0 0];
weights.P='lqr'; % terminal weight = Riccati matrix
weights.rho=+Inf; % hard constraints on outputs, if present
```

```
Cimp=lincon(model,'reg',weights,interval,limits); % MPC
```

```
range=struct('xmin',[-15 -15],'xmax',[15 15]);
Cexp=expcon(Cimp,range); % explicit MPC
```

```
x0=110,-31;
Tstop=40; % simulation time
[X,U,T,Y,I]=sim(Cexp,model,[1,x0,Tstop);
```
# **MPC TOOLBOX**

(Bemporad, Morari, Ricker, ≥2014)

**@explicitMPC** object **1** The MathWorks

```
\gg mpcobj = mpc(plant, Ts, p, m);
>> empcobj = generateExplicitMPC(mpcobj, range);
>> empcobj2 = simplify(empcobj, 'exact')
>> [y2,t2,u2] = sim(empcohj,Tf,ref);>> u = mpcmoveExplicit(empcobj,xmpc,y,ref);
```
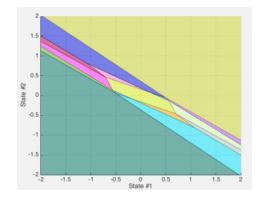

• Very simple and robust online PWA evaluation function

```
i=0; imin=0; vmin=Inf; flag=0;
while found && i<nr
   i=i+1:
   v=max(pwafun(i).H*th-pwafun(i).K);
   if v \le 0found=true; flag=1;
   else
       if vmin>v
          vmin=v; imin=i;
       end
   end
end
x=pwafun(imin).F*th+pwafun(imin).G;
```
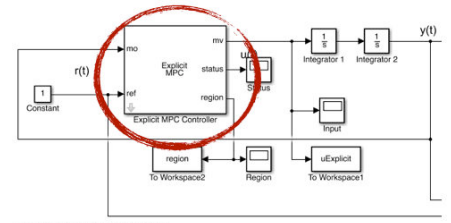

Copyright 1990-2014 The MathWorks, Inc.

#### **APPLICABILITY OF EXPLICIT MPC**

• Consider the following general MPC formulation

$$
\min_{z} \qquad \sum_{k=0}^{N-1} \frac{1}{2} (y_k - r(t+k))' S(y_k - r(t+k)) + \frac{1}{2} \Delta u'_k T \Delta u_k
$$
  
 
$$
+ (u_k - u_r(t+k))' V(u_k - u_r(t+k))' + \rho_{\epsilon} \epsilon^2
$$
  
subj. to  $x_{k+1} = Ax_k + Bu_k + B_v v(t+k), k = 0, ..., N-1$   
 $y_k = Cx_k + Du_k + D_v v(t+k), k = 0, ..., N-1$   
 $u_{\min}(t+k) \le u_k \le u_{\max}(t+k), k = 0, ..., N-1$   
 $\Delta u_{\min}(t+k) \le \Delta u_k \le \Delta u_{\max}(t+k), k = 0, ..., N-1$   
 $y_{\min}(t+k) - \epsilon V_{\min} \le y_k \le y_{\max}(t+k) + \epsilon V_{\max}, k = 1, ..., N$   
 $x_0 = x(t)$ 

- Everything marked in **red** can be time-varying in explicit MPC
- Not applicable to time-varying models and weights

#### **EXPLICIT MPC EXAMPLE - MIMO SYSTEM**

- Linear MIMO system  $y(t) = \frac{10}{100s+1} \left[ \frac{4}{-3} \frac{-5}{4} \right] u(t)$ , sampled with  $T_s = 1$  s
- Input constraints  $\begin{bmatrix} -1 \\ -1 \end{bmatrix} \leq u(t) \leq \begin{bmatrix} 1 \\ 1 \end{bmatrix}$
- MPC tuning:  $N = 20$ ,  $N_u = 1$ , stage cost  $||y_k r(t)||_2^2 + \frac{1}{10} ||\Delta u_k||_2^2$

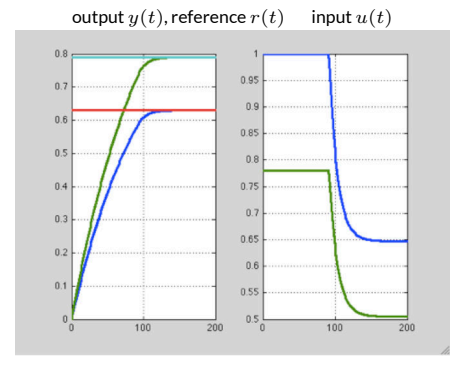

go to demo linear/mimo.m (Hybrid Toolbox)

#### **EXPLICIT MPC EXAMPLE - MIMO SYSTEM**

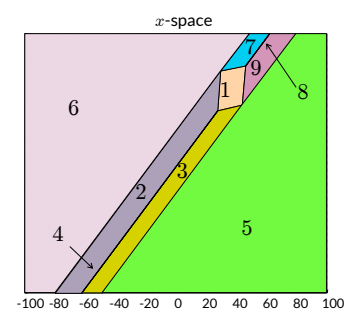

Section of the polyhedral partition in the x-space obtained for  $u(t-1) = \begin{bmatrix} 0 \\ 0 \end{bmatrix}$ and  $r(t) = \left[ \begin{smallmatrix} 0.63 \ 0.79 \end{smallmatrix} \right]$ 

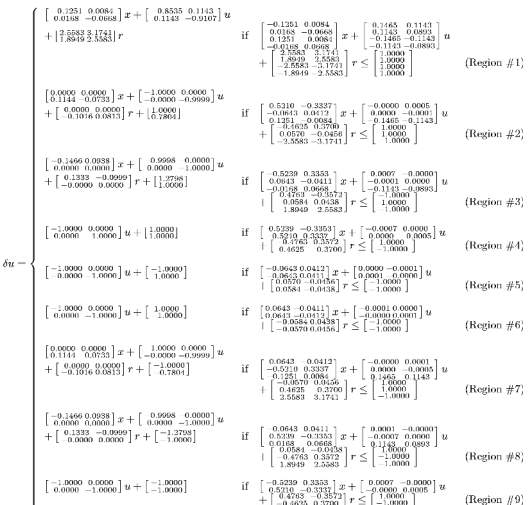

#### **POINT LOCATION PROBLEM**

Which is the region the current  $x(t)$  belongs to?

#### **Approaches**:

- Store all regions and search linearly through them
- Exploit properties of mpLP solution to locate  $x(t)$  from value function (also extended to mpQP) (Baotic, Borrelli, Bemporad, Morari 2008)
- Organize regions on a tree for logarithmic search (Tøndel, Johansen, Bemporad, 2003)
- For mpLP, recast as weighted nearest neighbor problem (logarithmic search) (Jones, Grieder, Rakovic, 2003)
- Exploit reachability analysis (Spjøtvold, Rakovic, Tøndel, Johansen, 2006) (Wang, Jones, Maciejowski, 2007)
- **Use bounding boxes and trees** (Christophersen, Kvasnica, Jones, Morari, 2007)

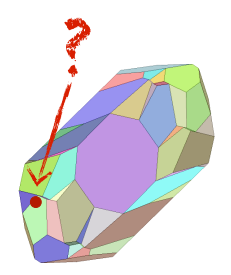

#### **COMPLEXITY OF MULTIPARAMETRIC SOLUTIONS**

- Number  $n_r$  of regions = # optimal combinations of active constraints:
	- $\,$  mainly depends on the number  $q$  of constraints:  $n_{r} \leq \displaystyle\sum_{h=0}^{q}\left(\displaystyle\frac{q}{h}\right)$ h  $\Big) = 2^q$ (this is a worst-case estimate, most of the combinations are never optimal!)
	- also depends on the number  $s$  of free variables
	- weakly depends on the number  $n$  of parameters (states + references)

| states/horizon                                       |  |      | $N=1$ $N=2$ $N=3$ $N=4$ |      | $N=5$ | # regions     |
|------------------------------------------------------|--|------|-------------------------|------|-------|---------------|
| $n=2$                                                |  | 6.7  | 13.5                    | 21.4 | 19.3  |               |
| $n=3$                                                |  | 6.9  | 17                      | 37.3 |       |               |
| $n=4$                                                |  |      | 21.65                   | 56   | 114.2 |               |
| $n=5$                                                |  |      | 22                      | 61.5 | 132.7 |               |
| $n=6$                                                |  |      | 23.1                    | 71.2 | 196.3 |               |
| $n=7$                                                |  | 6.95 | 23.2                    | 71.4 | 182.3 |               |
| $n = 8$                                              |  |      | 23                      | 70.2 | 207.9 |               |
| average on 20 random SISO systems w/input saturation |  |      |                         |      |       | s constraints |

# **SUBOPTIMAL MPC - INTERPOLATION/EXTRAPOLATION METHODS**

• Possible "holes" may appear in mpQP solution due to polyhedral computations, or after eliminating "flat" regions (=small Chebychev radius  $r^{\ast}$ )

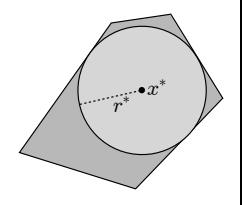

• **Safe PWA evaluation** function implemented in MPC Toolbox: set  $u(x) = F_i x + q_i$  with

$$
i = \arg\min \beta_i(x), \quad \beta_i(x) = \max_j \{H_i^j x - K_i^j\} \quad \text{least violation}
$$

Other approaches exist that enumerate offline the  $L$  most visited regions, store the corresponding gains, then interpolate or extrapolate online

(Pannocchia, Rawlings, Wright, 2007) (Christophersen, Zeilinger, Jones, Morari, 2007)

(Alessio, Bemporad, 2008) (Jones, Morari, 2010) (Kvasnica, Fikar, 2010)

#### **SUBOPTIMAL SOLUTIONS - INTERPOLATION METHODS**

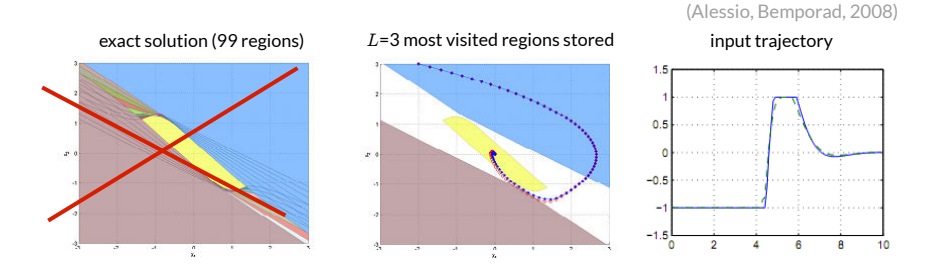

• Weighted interpolation approach: set  $\beta_i(x) = \max\{\max_j \{H^j_i x - K_i\}, 0\}$  and

$$
u(x) = \begin{cases} F_i x + g_i & \text{if } \beta_i(x) = 0 \quad (x \text{ belongs to region } \# i) \\ \left(\sum_{i=1}^L \frac{1}{\beta_i(x)}\right)^{-1} \sum_{i=1}^L \frac{1}{\beta_i(x)} (F_i x + g_i) & \text{otherwise} \end{cases}
$$

• Saturation of  $u(x)$  might be enforced to ensure hard input constraints

#### **SUBOPTIMAL SOLUTIONS - OTHER APPROACHES**

- **Relax KKT conditions** (e.g., remove  $\tilde{\lambda}(x) \geq 0$ ) and solve mpQP suboptimally (Bemporad, Filippi, 2003)
- Change cost function (e.g., minimum time) (Grieder, Morari, 2003)
- Use **orthogonal trees** to approximate solution

(Johansen, Grancharova, 2003) (Liang, Heemels, Bemporad, 2011)

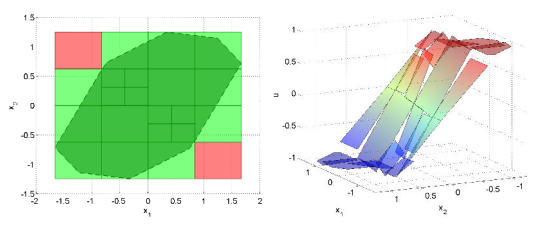

• Use gridding methods from **dynamic programming**

### **SUBOPTIMAL SOLUTIONS - FUNCTION REGRESSION**

- Approximate MPC laws by any **supervised learning method for regression**
	- Collect M samples  $(x_i, u_i)$  by solving MPC optimization problem for each  $x_i$
	- Fit approximate mapping  $\hat{u}(x)$  on the samples
	- Check performance / feasibility/ prove closed-loop stability (if possible)
- Possible function regression approaches:
	- **Lookup tables** (linear interpolation, inverse distance weighting, …)
	- **Neural networks** (Parisini, Zoppoli, 1995) (Karg, Lucia, 2018)
	- **Hybrid system identification / PWA regression** (Breschi, Piga, Bemporad, 2016)
	- **Nonlinear systems identification** (Canale, Fagiano, Milanese, 2008)
	- **Decision trees**, **random forests**, **support vector machines**, **K-nearest neighbors**, ...
- Approach works for linear/nonlinear/stochastic/hybrid MPC
## **SEMI-EXPLICIT MPC**

- **Semi-explicit MPC**: use **binary classification** to learn the optimal **active set** of a parametric QP for warm start (Klauco, Kalúz, Kvasnica, 2019)
- $\bullet\;$  Learn optimal  $\sf binary$  variables  $\delta^*(x)$  of parametric MIQP/LP, then solve QP/LP online, or warm-start MIP solver (Masti, Bemporad, 2019)
- **Example**: hybrid MPC of for **microgrid optimization**

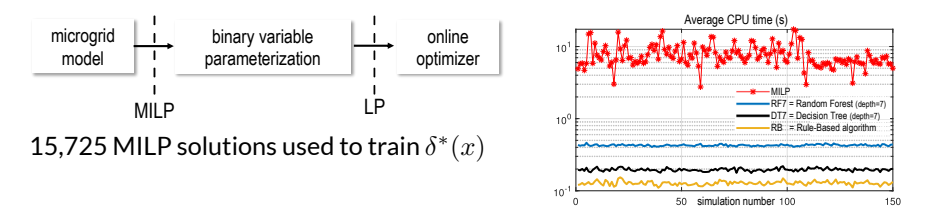

**decision tree** and **random forest** classifiers reduce CPU time by ≈ **<sup>96</sup>**÷**98%** with limited performance degradation (Masti, Pippia, Bemporad, De Schutter, 2020)

"Model Predictive Control" - © 2025 A. Bemporad. All rights reserved. 72/99

# **SUBOPTIMAL SOLUTIONS - PWAS APPROXIMATION**

• Approximate a given linear MPC controller by using **canonical Piecewise Affine** functions over **simplicial** partitions (**PWAS**)

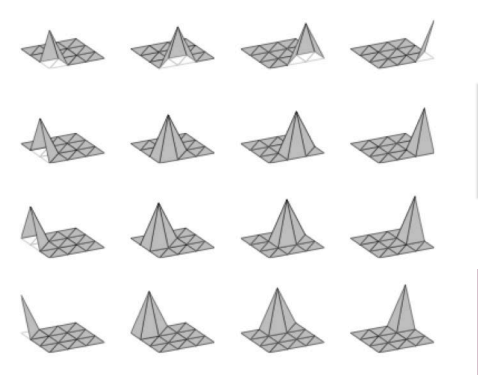

(Julian, Desages, Agamennoni, 1999)

$$
\hat{u}(x) = \sum_{i=1}^{N_v} w_k \phi_k(x) = w' \phi(x)
$$

### approximate MPC law

Weights  $w_k$  optimized offline to approximate a given MPC law

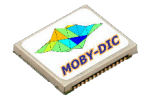

<http://www.mobydic-project.eu/>

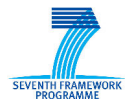

"Model Predictive Control" - © 2025 A. Bemporad. All rights reserved. 73/99

## **SUBOPTIMAL SOLUTIONS - PWAS APPROXIMATION**

- PWAS functions can be directly implemented on **FPGA** / **ASIC**
- Example: MPC of MIMO system  $\begin{cases} x_{k+1} = \begin{bmatrix} 1 & 2 & 1 \\ 0 & 1 & 1 \end{bmatrix} x_k + \begin{bmatrix} 0 & 1 \\ 1 & 1 \end{bmatrix} u_k$  $y_k = \begin{bmatrix} 1 & 1 \\ 1 & 0 \end{bmatrix} x_k$ with constraints on u and  $y (N = 5, N_u = 5)$

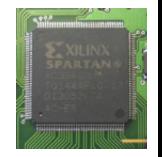

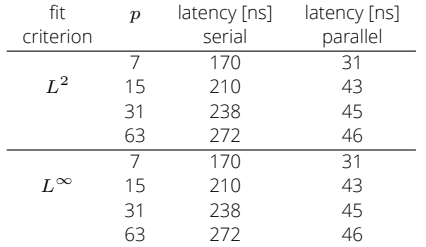

- latency = time to evaluate approximate MPC law on line (Xilinx Spartan 3 FPGA)
- $p = #$  partitions per state dimension
- Exact explicit MPC (52 regions): 383 ns (avg), 486 ns (max)
- Function evaluation is **extremely fast**!
- Closed-loop stability can be proved (Bemporad, Oliveri, Poggi, Storace, 2011)

(Rubagotti, Barcelli, Bemporad, 2012)

• Main limitation: **curse of dimensionality** with respect to state dimension

## **HARDWARE (ASIC) IMPLEMENTATION OF EXPLICIT MPC**

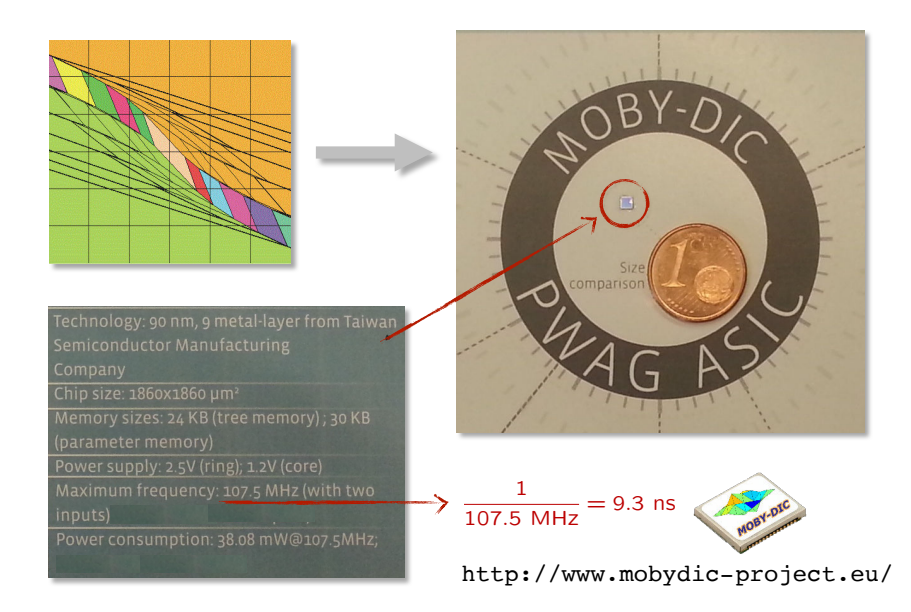

### **EXAMPLE: AFTI-F16 AIRCRAFT**

### Linearized model:

$$
\left\{\begin{array}{rcl} \dot{x} & = & \begin{bmatrix} -0.0151 & -60.5651 & 0 & -32.174 \\ -0.0001 & -1.3411 & 0.9929 & 0 \\ 0.00018 & 43.2541 & -0.86939 & 0 \\ 0 & 0 & 0 & 1 & 0 \\ -2.516 & -13.136 & 1 & 0 \\ -2.516 & -13.766 & 1 \\ -17.251 & -1.5766 & 1 \\ 0 & 0 & 0 \end{bmatrix}x \right\}
$$
  

$$
y & = & \begin{bmatrix} 0 & 1 & 0 & 0 \\ 0 & 0 & 0 & 1 \end{bmatrix}x
$$

- Open-loop unstable, poles are  $-7.6636, -0.0075 \pm 0.0556j, 5.4530$
- Sampling time:  $T_s = 0.05$  sec (+ ZOH)
- Constraints:  $\pm 25^{\circ}$  on both angles

#### **Explicit MPC: 8 parameters, 51 regions**

go to demo linear/afti16.m (Hybrid Toolbox) see also empcaircraft.m (MPC Toolbox)

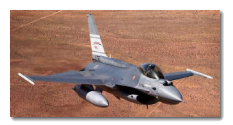

Section with  $x=[0\,0\,0\,0]^\prime$  ,  $u=[0\,0]^\prime$ 

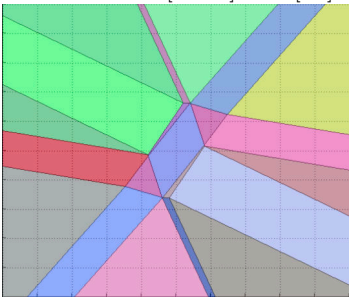

### **EXAMPLE: DC SERVOMOTOR**

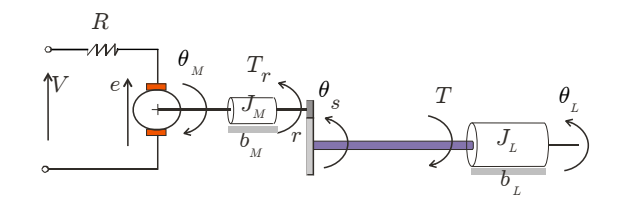

- $N = 10, N_u = 2$
- $\bullet$   $W^y = \left[ \begin{smallmatrix} 0.1 & 0 \\ 0 & 0 \end{smallmatrix} \right]$
- $-220 \le u \le 220$  V
- $-78.5398 \leq y_2 \leq 78.5398$  Nm

#### **Explicit MPC: 7 parameters, 101 regions**

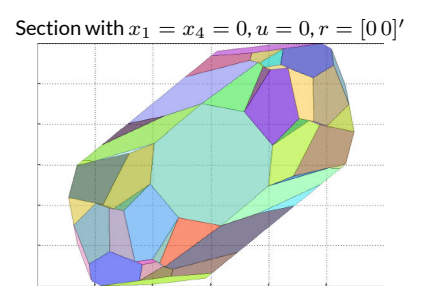

go to demo linear/dcmotor.m (Hybrid Toolbox) see also mpcmotor.m (MPC Toolbox)

(Bemporad, Borrelli, Glielmo, Vasca, 2001)

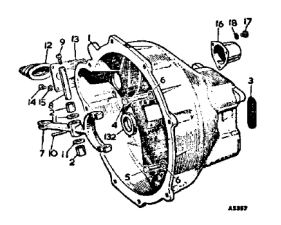

- Control objectives:
	- small friction losses
	- fast engagement
	- driver comfort
- Constraints:
	- clutch force
	- clutch force derivative
	- minimum engine speed

• Model during slip phase  $(\omega_e > \omega_v)$ :

$$
I_e \dot{\omega}_e = T_{in} - b_e \omega_e - T_{cl}
$$
  
\n
$$
I_v \omega_v = T_{cl} - b_v \omega_v - T_l
$$
  
\n
$$
T_{cl} = k F_n \text{ sign}(\omega_e - \omega_v)
$$

Model when clutch is engaged  $(\omega_e = \omega_v = \omega)$ :

$$
(I_e + I_v)\dot{\omega} = T_{in} - (b_e + b_v)\omega - T_l
$$

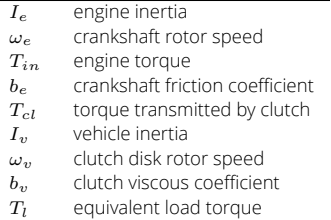

• Linear model during slip + disturbance models

$$
\begin{array}{rcl}\n\dot{x}_1 & = & -\frac{b_e}{I_e}x_1 + \frac{T_{in}}{I_e} - \frac{k}{I_e}u \\
\dot{x}_2 & = & \left(-\frac{b_e}{I_e} + \frac{b_v}{I_v}\right)x_1 - \frac{b_v}{I_v}x_2 + \frac{T_{in}}{I_e} + \frac{T_l}{I_v} - \left(\frac{k}{I_e} + \frac{k}{I_v}\right)u \\
\ddot{T}_{in} & = & 0 \quad \text{unknown ramp} \\
\dot{T}_l & = & 0 \quad \text{unknown constant} \\
\end{array}\n\quad\n\begin{array}{rcl}\n\dot{x}_1 & = & \omega_e \\
\dot{x}_2 & = & \omega_e - \omega_v \\
\dot{x}_3 & = & \omega_e - \omega_v\n\end{array}
$$

Model sampled and converted to discrete time ( $T_s = 10$  ms)

$$
\left[\begin{array}{c} x_1(t+1) \\ x_2(t+1) \\ T_{in}(t+1) \\ T_l(t+1) \\ u(t) \end{array}\right] = \left[\begin{array}{cccccc} 0.9985 & 0 & 0.0500 & 0 & -0.0049 \\ -0.0011 & 0.9996 & 0.0500 & 0.0129 & -0.0062 \\ 0 & 0 & 1 & 0 & 0 \\ 0 & 0 & 0 & 1 & 0 \\ 0 & 0 & 0 & 0 & 1 \end{array}\right] \left[\begin{array}{c} x_1(t) \\ x_2(t) \\ T_{in}(t) \\ T_l(t) \\ u(t-1) \end{array}\right] + \left[\begin{array}{c} -0.0049 \\ -0.0062 \\ 0 \\ 0 \\ 1 \end{array}\right] \Delta u(t)
$$

Control objective

$$
\min_{\Delta u_0, ..., \Delta u_{Nu} = 1} \sum_{k=0}^{N-1} Q x_{2,k}^2 + R \Delta u_k^2 + x_N' P x_N
$$

• Constraints:  $0 \leq \Delta u \leq 80$  N,  $0 \leq u \leq 5000$  N,  $x_1 > 50$  rad/s,  $x_2 > 0$ 

"Model Predictive Control" - © 2025 A. Bemporad. All rights reserved. 79/99

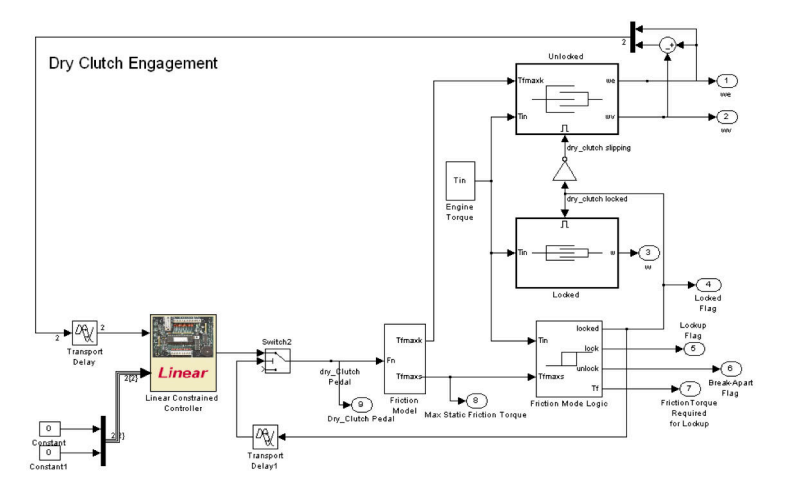

go to demo dryclutch/dryclutch.m (Hybrid Toolbox)

• Simulation results

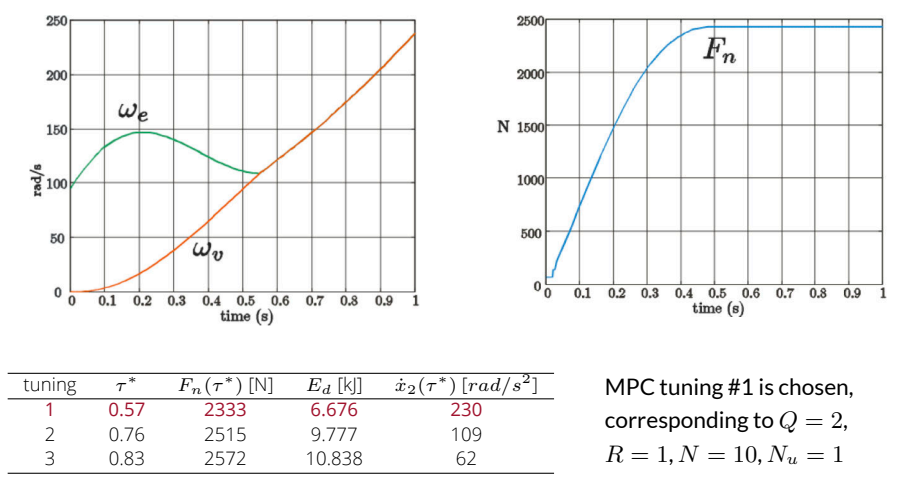

### • Explicit MPC law (+linear observer):

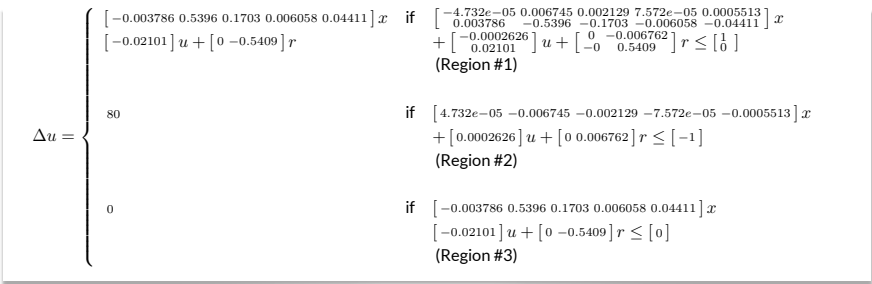

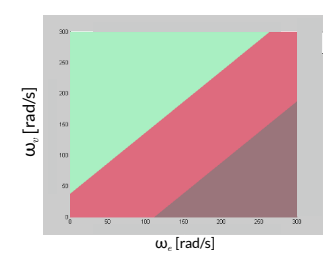

section for  $T_{in}=110$  Nm,  $\dot{T}_{in}=250$  Nm/s,  $T_{l}=4.8$  Nm,  $F_n = 2000$  Nm,  $r = [0\ 0]'$ 

Alternative: use **explicit hybrid MPC** based on switching model (slipping mode, engaged mode)

"Model Predictive Control" - © 2025 A. Bemporad. All rights reserved. 82/99

## **EXPLICIT MPC FOR IDLE SPEED CONTROL**

(Di Cairano, Yanakiev, Bemporad, Kolmanovsky, Hrovat, 2011)

- Main goal: **regulate engine speed at idle**
- Process model:
	- 1 output (engine speed)
	- 2 inputs (airflow, spark advance)
	- input delays
- Objectives and constraints
	- regulate engine speed at constant rpm
	- saturation limits on airflow and spark
	- lower bound on engine speed  $>$  450 rpm
- Problem suitable for MPC de

(Hrovat, 1996)

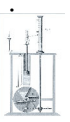

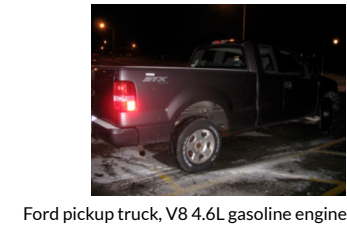

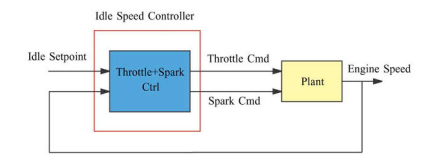

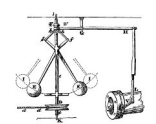

centrifugal governor (Watt, 1788)

"Model Predictive Control" - © 2025 A. Bemporad. All rights reserved. 83/99

# **EXPLICIT MPC FOR IDLE SPEED CONTROL**

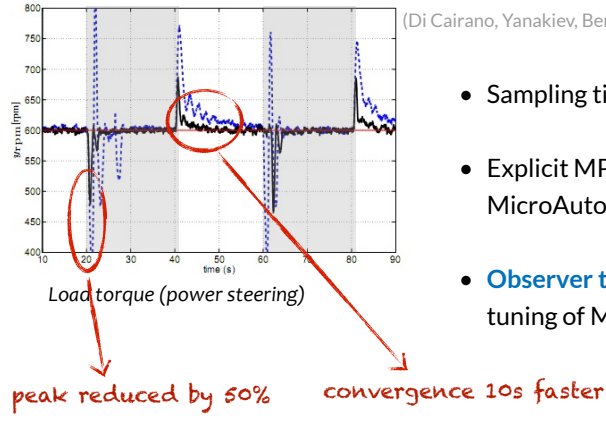

(Di Cairano, Yanakiev, Bemporad, Kolmanovsky, Hrovat, 2011)

- Sampling time = 30 ms
- Explicit MPC implemented in dSPACE MicroAutoBox rapid prototyping unit
- **Observer tuning** as much important as tuning of MPC weights !

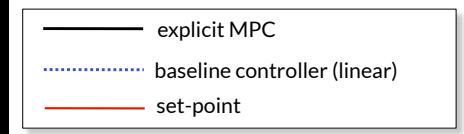

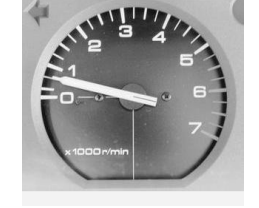

# **COMPLEXITY OF MULTIPARAMETRIC SOLUTIONS**

• The number of regions is (usually) exponential with the number of possible **combinations of active constraints**

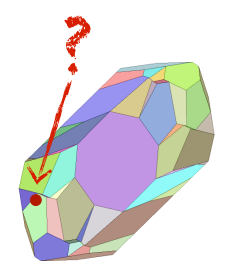

• Too many regions make explicit MPC less attractive, due to **memory** (storage of polyhedra) and **throughput** requirements (time to locate  $x(t)$ )

### When is explicit MPC preferable to online QP (=implicit MPC) ?

## **COMPLEXITY CERTIFICATION FOR ACTIVE-SET QP SOLVERS**

(Cimini, Bemporad, 2017)

• Consider a dual active-set QP method for solving the QP

$$
z^*(x) = \arg\min_z \quad \frac{1}{2}z'Qz + x'F'z
$$
  
s.t. 
$$
Gz \le W + Sx
$$

- What is the worst-case number of iterations over x to solve the OP?
- **Key result**: The **number of iterations** to solve the QP is a **piecewise constant function** of the parameter  $x$

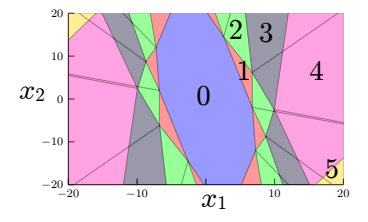

We can **exactly** quantify how many iterations (flops) the QP solver takes in the worst case !

"Model Predictive Control" - © 2025 A. Bemporad. All rights reserved. 86/99

# **COMPLEXITY CERTIFICATION FOR ACTIVE-SET QP SOLVERS**

(Cimini, Bemporad, IEEE TAC, 2017)

### • Examples (from MPC Toolbox):

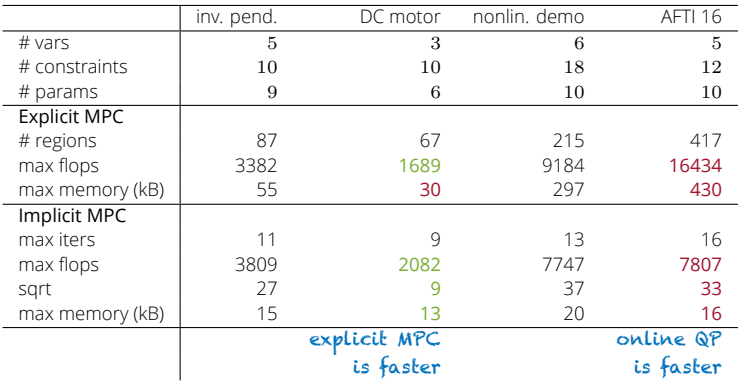

• Further improvements are possible by combining explicit and online QP

QP certification algorithm currently used in production

"Model Predictive Control" - © 2025 A. Bemporad. All rights reserved.

# **MPC FOR TORQUE CONTROL OF PMSM**

(Cimini, Bernardini, Levijoki, Bemporad, 2021)

- MPC of **Permanent Magnet Synchronous Motor** Inverter PMSN • **Goal**: control motor torque • Nonlinear isotropic PMSM model approximated by linear model  $\omega(t) = \omega_0$ :  $i_{d,rel}$ **MPC**  $u_a$  $-\frac{R}{L}$ 1  $\sqrt{ }$ 1  $\sqrt{ }$ 1  $\sqrt{ }$ 1  $\frac{1}{L}$   $\omega_0$  $\overline{L}$   $\frac{0}{1}$ 0  $\dot{x} = \frac{d}{dt} \begin{bmatrix} i_d(t) \\ i_q(t) \end{bmatrix}$  $\vert =$  $\int i_d(t)$  $\vert +$  $\int u_d(t)$  $\vert +$  $-\frac{\lambda}{L}$  $\omega(t)$  $\overline{\phantom{a}}$  $\overline{\phantom{a}}$  $\overline{\phantom{a}}$  $\overline{ }$  $-\omega_0$   $-\frac{R}{L}$  $\frac{1}{0}$  $\mathbf{I}$  $i_q(t)$  $i_q(t)$  $u_q(t)$ L L L  $y(t) = \begin{bmatrix} i_d(t) \\ i_d(t) \end{bmatrix}$  $=\begin{bmatrix} 1 & 0 \\ 0 & \nu \end{bmatrix}$  $\bigcap i_d(t)$  $\begin{cases} \phantom{i} d = \text{direct, } q = \text{quadrature} \end{cases}$  $\tau(t)$  $0\quad K_t$  $i_q(t)$
- Voltage/current constraints: (polyhedral approximation)

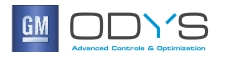

"Model Predictive Control" - © 2025 A. Bemporad. All rights reserved. 88/99

 $\mathbbm{X}$ 

# **MPC FOR TORQUE CONTROL OF PMSM**

- **Linear MPC** formulation, solved by **ODYS QP**
- Platform: TI F28335 Delfino 32-bit DSP 150 MHz CPU, single precision
- **Complexity certification** algorithm guarantees **2431 flops** is the worst-case (=6 QP iters)

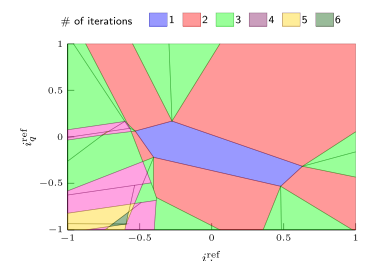

Memory occupancy: 13 kB (≤ single-access RAM block of 34 kB)

"Model Predictive Control" - © 2025 A. Bemporad. All rights reserved. 89/99

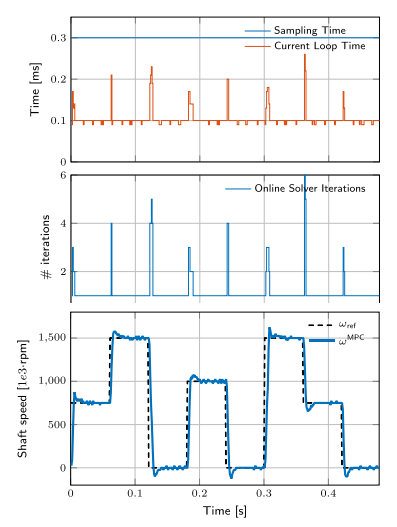

Sampling time = 0.3 ms  $\Rightarrow$ **real-time QP is 100% feasible**

### **CERTIFICATION OF KR SOLVER**

(Cimini, Bemporad, 2019)

- The **KR algorithm** is a **simple** and **effective** solver for **box-constrained QP**. All violated/active constraints form the new active set at the next iteration (Kunisch, Rendl, 2003) (Hungerländer, Rendl, 2015)
- Assumptions for convergence are quite conservative, and indeed **KR can cycle**

We can **exactly** map how many iterations KR takes to converge (or cycle)

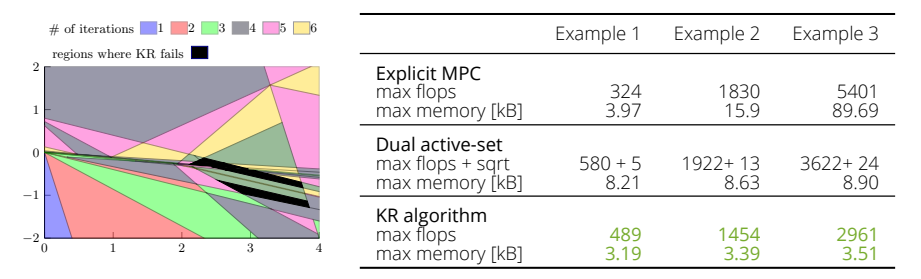

"Model Predictive Control" - © 2025 A. Bemporad. All rights reserved. 90/99

# **MPC REGULATION OF A BALL ON A PLATE**

- **Goal**: Regulate the position of a ball on a plate
- Experimental system @ETH Zurich
- Interface: Real-Time Workshop + xPC Toolbox

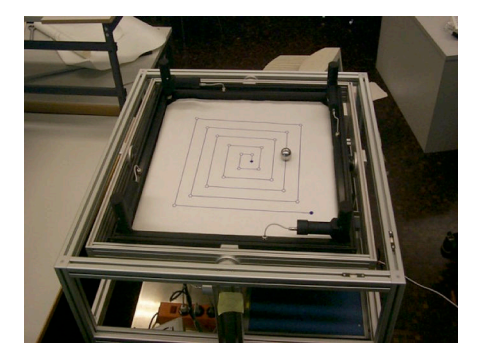

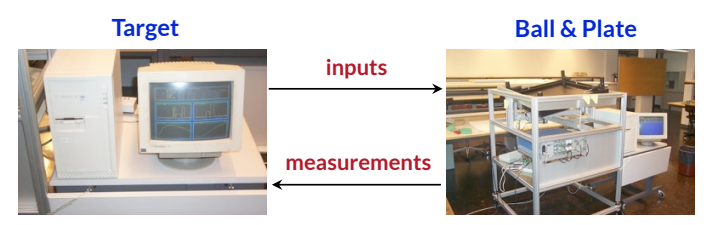

## **BALL & PLATE: SPECIFICATIONS**

- Constraints:
	- plate angular position:  $\pm 17$  deg (soft)
	- ball position on plate:  $\pm 30$  cm (soft)
	- input voltage:  $\pm 10$  V (hard)
- platform: PC Pentium 166
- sample time: 30 ms
- prediction model: LTI model,  $7 \times 2$  states
- MPC tuning:
	- prediction horizon  $N = 50$
	- control horizon  $N_u = 2$
	- weight on position error:  $(W^y)^2=5$
	- weight on input rate:  $W^{\Delta u} = 1$

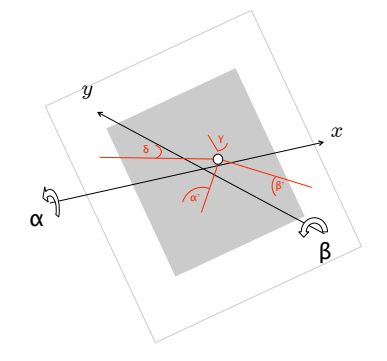

## **BALL & PLATE: EXPLICIT MPC SOLUTION**

PWA partitions: 22 regions (x-axis), 23 regions (y-axis)

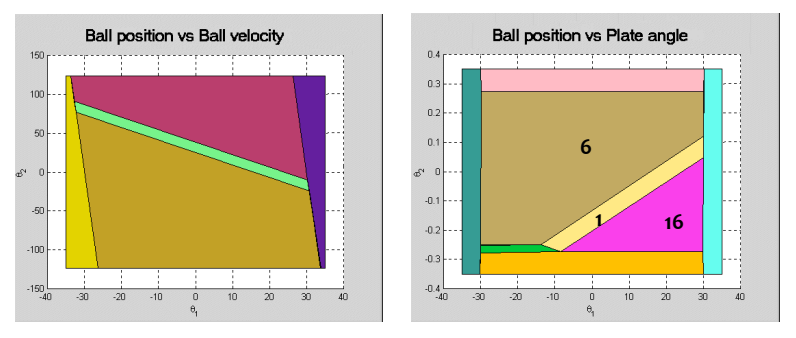

x-axis: sections at  $\alpha_x = 0$ ,  $\dot{\alpha}_x = 0$ ,  $u_x = 0$ ,  $r_x = 18$ ,  $r_\alpha = 0$ 

- Region #1: LQR controller
- Region #6: saturation at -10 V
- Region #16: saturation at  $+10V$

### **BALL & PLATE: IMPLEMENTATION**

• Solve mp-QP and implement explicit MPC

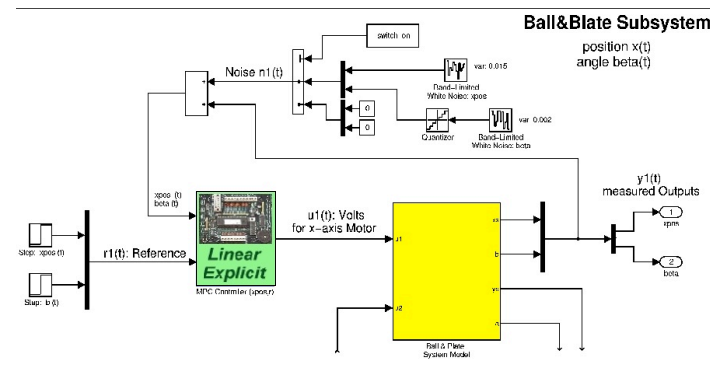

### **BALL & PLATE: EXPERIMENTS**

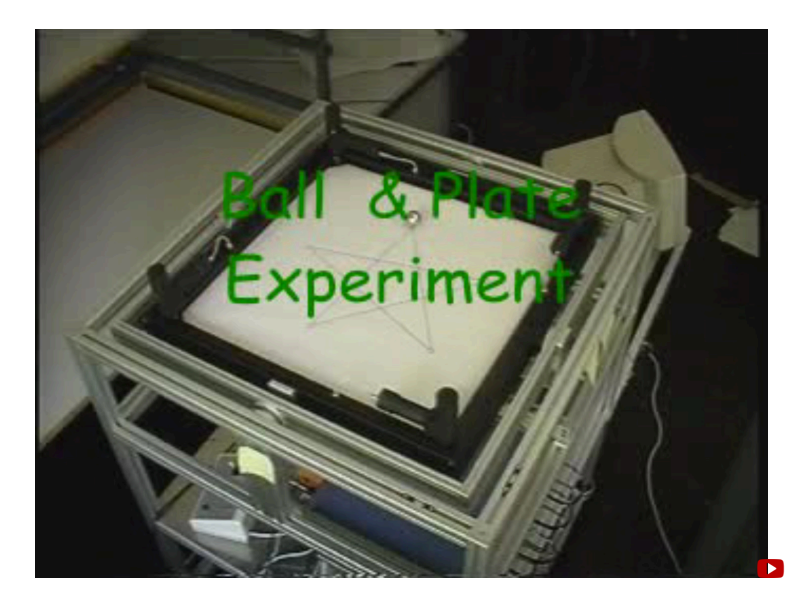

Ball and plate experiment in LEGO, using explicit MPC and Hybrid Toolbox

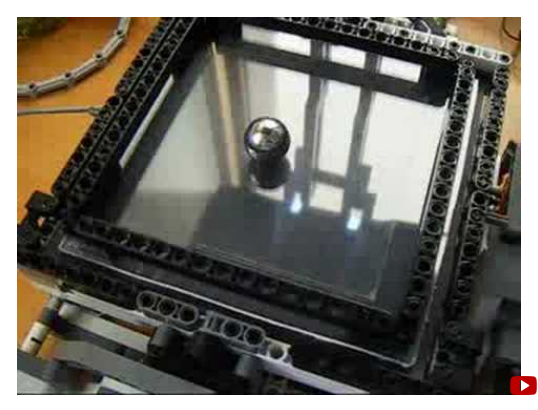

- sampling frequency: **20 Hz**
- **camera** used for position feedback
- explicit MPC coded using **integer numbers**

(Daniele Benedettelli, Univ. of Siena, July 2008)

## **MULTIPARAMETRIC QP IN PORTFOLIO OPTIMIZATION**

(Markowitz, 1952) (Best, Grauer, *Management Science*, 1991)

#### • **Markowitz portfolio optimization**:

$$
\min_{z} z' \sum z
$$
  
s.t.  $p'z \ge x$   

$$
[1 1 ... 1] z = 1
$$
  
 $z \ge 0$ 

- $z_i$  = fraction of total money invested in asset i
- $p_i$  = expected return of asset i
- $\Sigma_{ij}$  = covariance of assets  $i, j$
- $x =$  expected minimum return of portfolio

• Objective: minimize variance (=**risk**)

Constraint: guarantee a minimum expected return  $x$ 

## **MULTIPARAMETRIC QP IN PORTFOLIO OPTIMIZATION**

• Solution of mpQP problem

$$
\min_{z} z' \sum z
$$
  
s.t.  $p'z \ge x$   

$$
[11 \dots 1] z = 1
$$
  
 $z \ge 0$ 

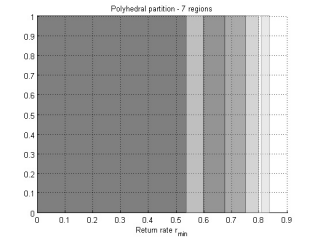

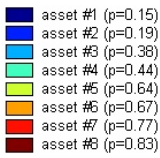

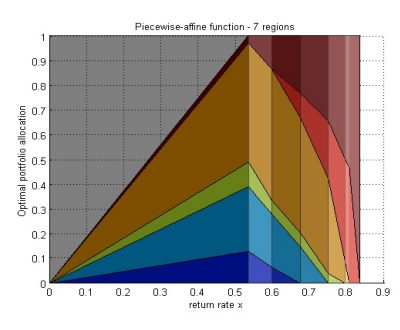

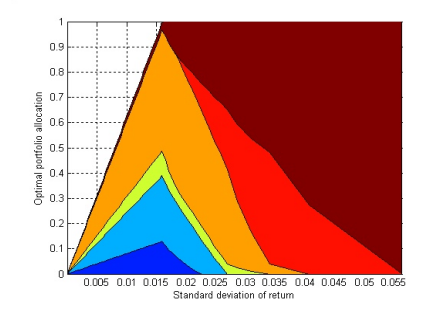

"Model Predictive Control" - © 2025 A. Bemporad. All rights reserved. 98/99

(Bemporad, NMPC plenary, 2008)

### **COMPARING DIFFERENT SOLUTION METHODS FOR MPC**

### Which solution method should we prefer for embedded MPC?

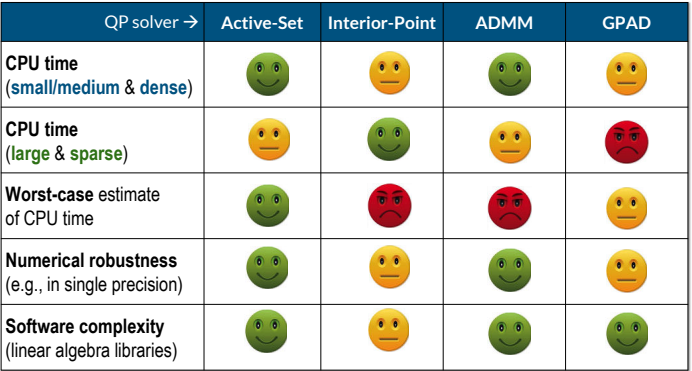

**small-scale** ≈ **20-** variables, **50-** constraints

**large-size** ≈ **500+** variables, **2500+** constraints